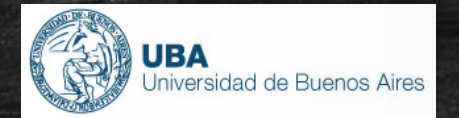

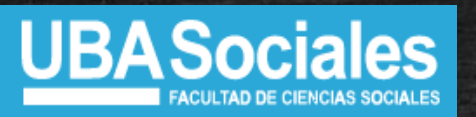

Seminario de Doctorado

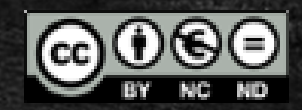

# Análisis de correspondencias

#### **Pedro López-Roldán**

*Departamento de Sociología Centro de Estudios Sociológicos sobre la Vida Cotidiana y el Trabajo (QUIT) Instituto de Estudios del Trabajo (IET) Universidad Autónoma de Barcelona* Pedro.Lopez.Roldan@uab.cat

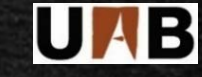

#### **Sandra Fachelli**

*Departamento de Sociología y Análisis de las Organizaciones Universidad de BarcelonaGrupo de Investigación en Educación y Trabajo (GRET) Universidad Autónoma de Barcelona*Sandra.Fachelli@ub.edu *Agosto de 2015*

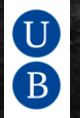

## **Presentación: el análisis de correspondencias**

• El Análisis de Correspondencias (**ACO**) es una técnica de análisis de datos multivariable que responde a diversas tradiciones y aportaciones:

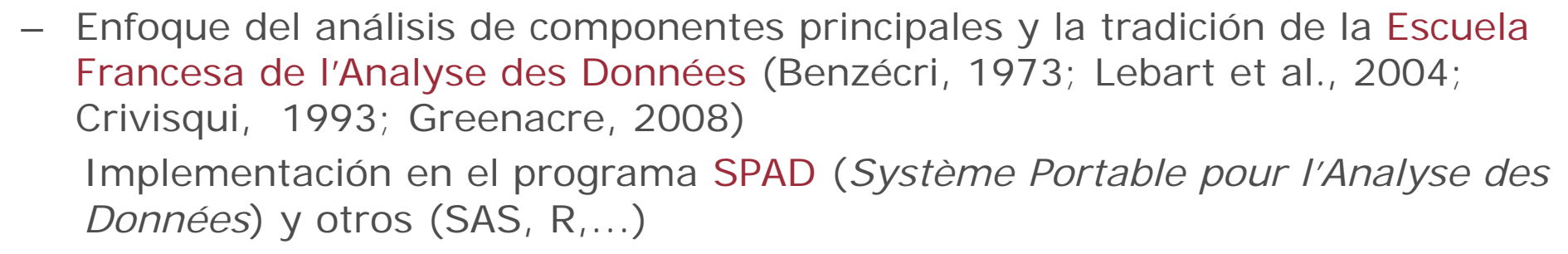

- La tradición holandesa con el grupo de *Data Theory Scaling System Group* (DTSS) de la Universidad de Leiden (Gifi, 1981) es un enfoque que se ha implementado en el programa SPSS y se habla de Escalamiento Óptimo
- Otras contribuciones (Correa, 2008):
	- Escalamiento óptimo de la Escuela Americana
	- Escalamiento dual canadiense
	- Análisis de escalograma israelí
	- Método de cuantificación japonés
	- Promedios recíprocos
	- Análisis Canónico Generalizada
	- Análisis de varianza
- • 2 variantes principales:
	- Análisis de Correspondencias Simples (ACS)
	- Análisis de Correspondencias Múltiples (ACM)
- • Otras variantes:
	- Análisis de Correspondencias Múltiples Condicional (ACMC)
	- Análisis de Correspondencias Asimétrico (ACA)
	- Análisis de Componentes Principales Categórico (ACPC)
- • Es una técnica de análisis factorial
	- – Busca factores que son la expresión de combinaciones de las variables originales
	- Expresan los principales factores de diferenciación (inercia explicada)
	- Ordenados jerárquicamente
	- Reducen los datos: "Pérdida de información y ganancia en significación"
	- La representación gráfica es una ayuda para la interpretación: la proximidad en el espacio significa "correlación" entre categorías: correspondencias

#### **Presentación: el análisis de correspondencias**

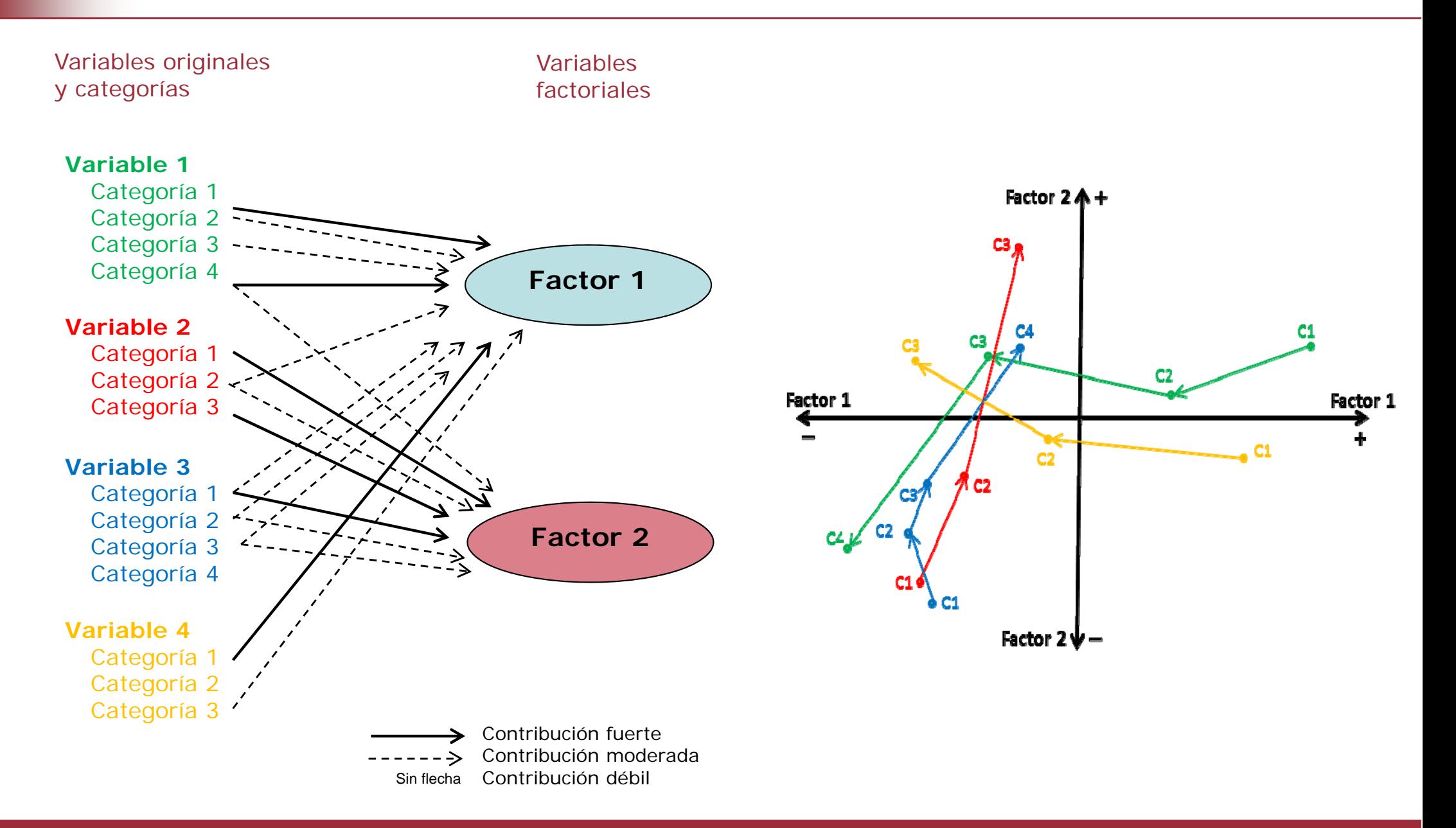

- • El ACS trata de **analizar**, **describir** y **representar** gráficamente la información contenida en una tabla de distribución conjunta de datos dispuestos en filas y columnas: **sus correspondencias** (asociaciones)
- • Es una técnica destinada al análisis de la relación de dos variables cualitativas, tratadas como **nominales**
- • En general se trata de una tabla de doble entrada de **números positivos**:
	- Tabla de contingencia (conocimiento de la lengua y edad)
	- Casos por variables (comarcas y ocupación por sectores)
	- Matriz de distancias (distancias entre objetos, "municipios")
	- Matrices de transición o tabla de movilidad (origen y destino)
- • En ACS, en general, la mayor parte de la información de la tabla se suele expresar en términos de **2 factores**
- • En la **representación gráfica** cada categoría o valor de la variable se representa como un punto en el espacio: puntos-fila y puntos-columna

Las proximidades geométricas entre puntos-fila y puntos-columna traducen las asociaciones estadísticas entre filas y columnas

 $\bullet$ Perfiles fila y columna: distribuciones condicionales por fila y por columna (en %)

| For files, a                                                                    |                     |                     |                     |                     |                     |                     |                     |                     |                     |                     |                     |                     |                     |                     |                     |                     |                     |                     |                     |                     |                     |                     |                     |                     |                     |                     |                     |                     |                     |                     |                     |                     |                     |                     |                     |                     |
|---------------------------------------------------------------------------------|---------------------|---------------------|---------------------|---------------------|---------------------|---------------------|---------------------|---------------------|---------------------|---------------------|---------------------|---------------------|---------------------|---------------------|---------------------|---------------------|---------------------|---------------------|---------------------|---------------------|---------------------|---------------------|---------------------|---------------------|---------------------|---------------------|---------------------|---------------------|---------------------|---------------------|---------------------|---------------------|---------------------|---------------------|---------------------|---------------------|
| \n $F^F(l,J) = [f_{ij}^F] = \frac{n_{ij}}{n_{i+1}} = \frac{f_{ij}}{f_{i+1}}$ \n | \n $\frac{1}{2}$ \n | \n $\frac{1}{2}$ \n | \n $\frac{1}{2}$ \n | \n $\frac{1}{2}$ \n | \n $\frac{1}{2}$ \n | \n $\frac{1}{2}$ \n | \n $\frac{1}{2}$ \n | \n $\frac{1}{2}$ \n | \n $\frac{1}{2}$ \n | \n $\frac{1}{2}$ \n | \n $\frac{1}{2}$ \n | \n $\frac{1}{2}$ \n | \n $\frac{1}{2}$ \n | \n $\frac{1}{2}$ \n | \n $\frac{1}{2}$ \n | \n $\frac{1}{2}$ \n | \n $\frac{1}{2}$ \n | \n $\frac{1}{2}$ \n | \n $\frac{1}{2}$ \n | \n $\frac{1}{2}$ \n | \n $\frac{1}{2}$ \n | \n $\frac{1}{2}$ \n | \n $\frac{1}{2}$ \n | \n $\frac{1}{2}$ \n | \n $\frac{1}{2}$ \n | \n $\frac{1}{2}$ \n | \n $\frac{1}{2}$ \n | \n $\frac{1}{2}$ \n | \n $\frac{1}{2}$ \n | \n $\frac{1}{2}$ \n | \n $\frac{1}{2}$ \n | \n $\frac{1}{2}$ \n | \n $\frac{1}{2}$ \n | \n $\frac{1}{2}$ \n | \n $\frac{1}{2}$ \n | \n $\frac{1}{2}$ \n |

1

 $\overline{=}1$   $n_{\scriptscriptstyle +}$  $\sum_{i=1}^{\infty} \frac{n_{ij}}{n_{+i}} =$ 

*i* $i=1$   $\cdot \cdot \cdot + j$ 

*ij*

*n*

1

•Representación gráfica de perfiles: distribuciones condicionales en el espacio

Los perfiles columna  $F^{c}(I,J) = [f_{ij}^{c}] = \frac{n_{ij}}{n_{+i}} = \frac{f_{ij}}{f_{+i}}$ (para cada *edad* la distribución de la *lengua*) son puntos que se encuentran en el hiperplano de ecuación: *I*

cuyo centro es *Gj*

 Las categorías de las filas (*lengua*) son el espacio de coordenadas (en 3D) donde se representan los puntos-columna (las edades) con una masa *f+j*

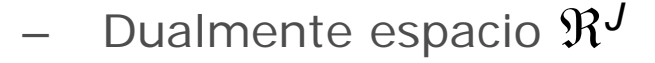

Representación simultánea

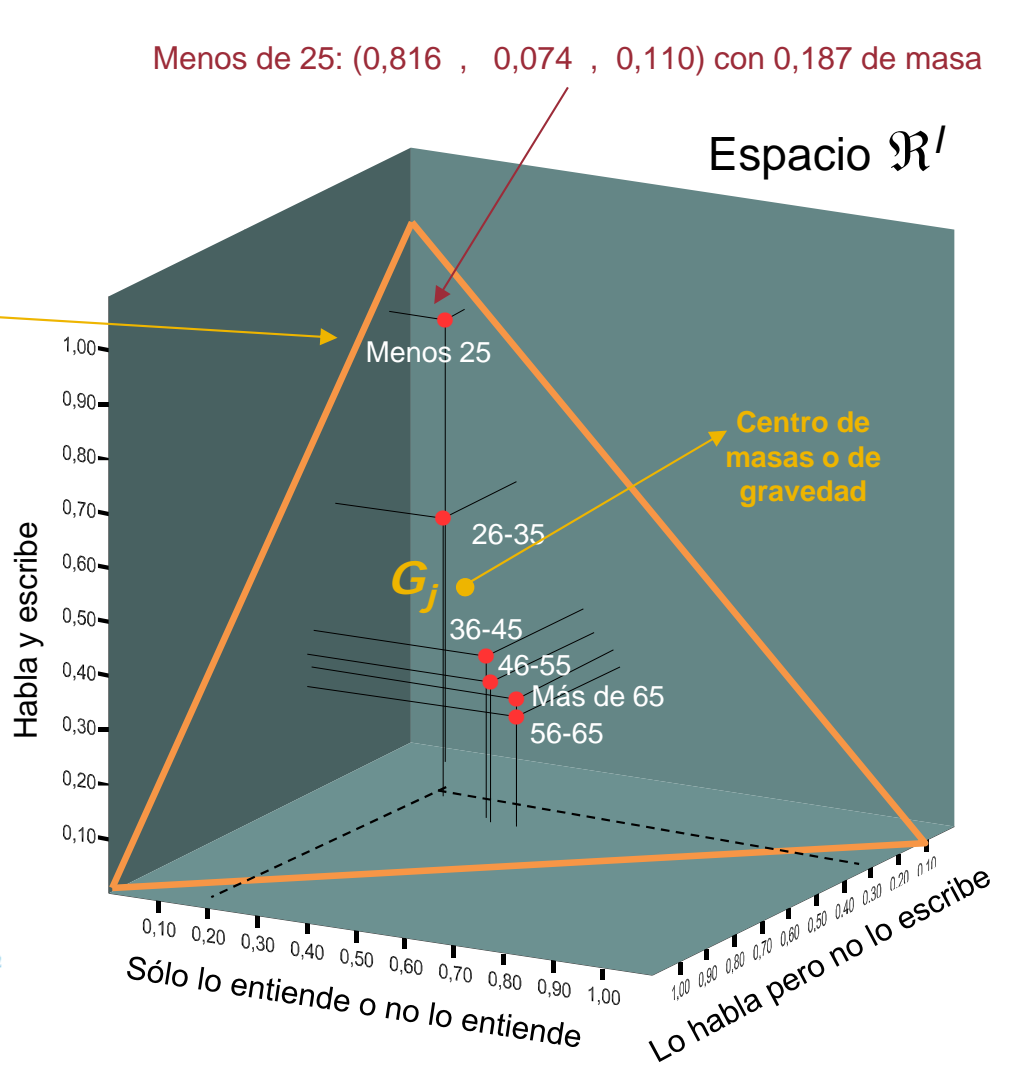

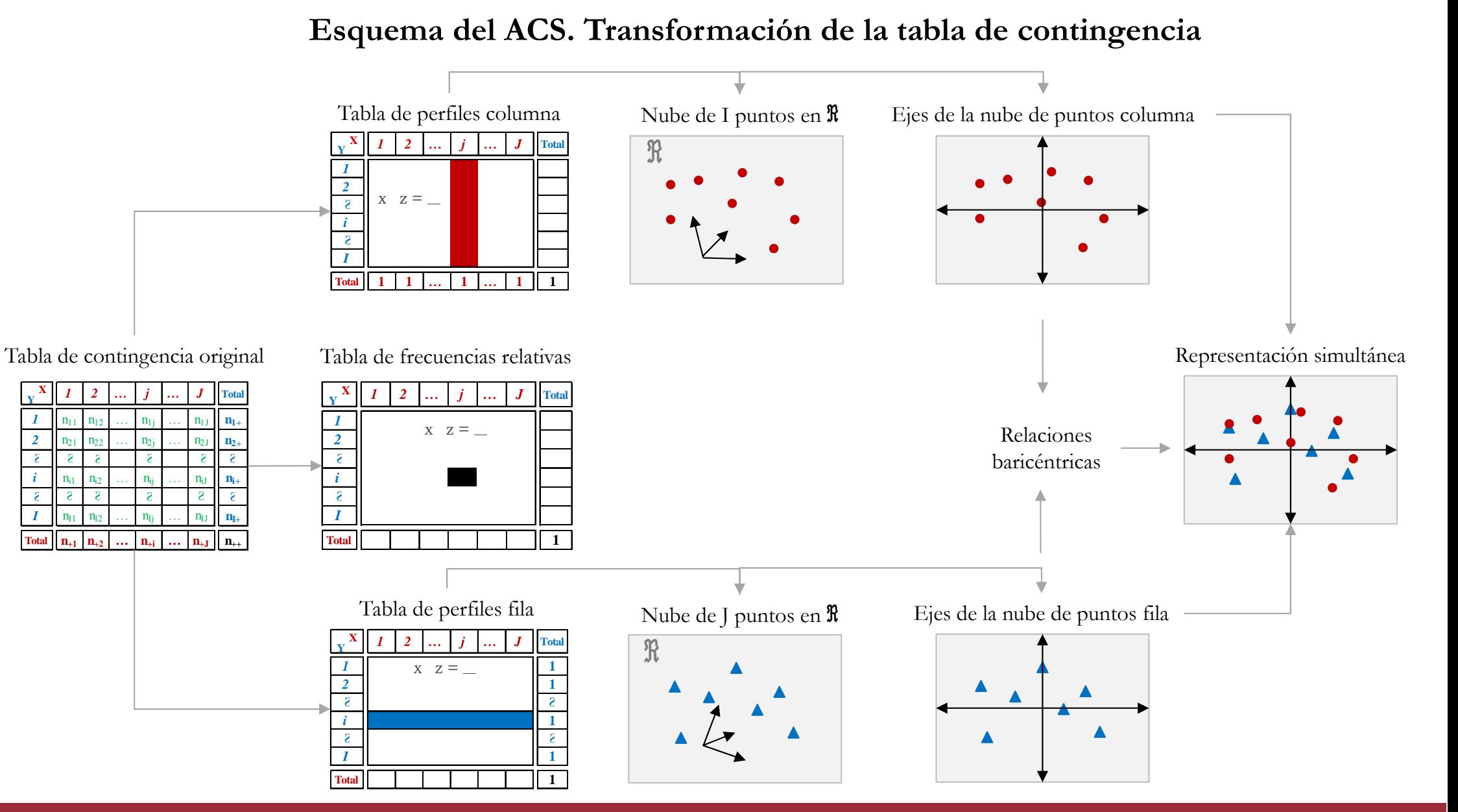

#### Análisis Factorial de Correspondencias **<sup>7</sup>**

- • Objetivo del análisis: comparar las filas y las columnas para determinar las correspondencias que se dan entre la diferentes categorías o modalidades
- •**·** Procedimiento técnico:
- 1) Métrica para determinar la proximidad: medida de distancia  $\chi^2$

$$
d^{2}(i,i^{\prime}) = \sum_{j=1}^{J} \frac{1}{f_{+j}} \cdot \left(\frac{f_{ij}}{f_{i+}} - \frac{f_{i^{\prime}j}}{f_{i^{\prime}+}}\right)^{2}
$$

- 2) La suma de la distancias de cada punto al centro de gravedad es la inercia. La inercia total es
- 3) La distancia  $\chi^2$  se transforma en euclidiana y se obtiene la Matriz de Inercia (o de Varianzas y Covarianzas)
- 4) Como en ACP se procede a la Diagonalización: a la obtención de los vectores propios (factores) y valores propios (inercia explicada por los factores)

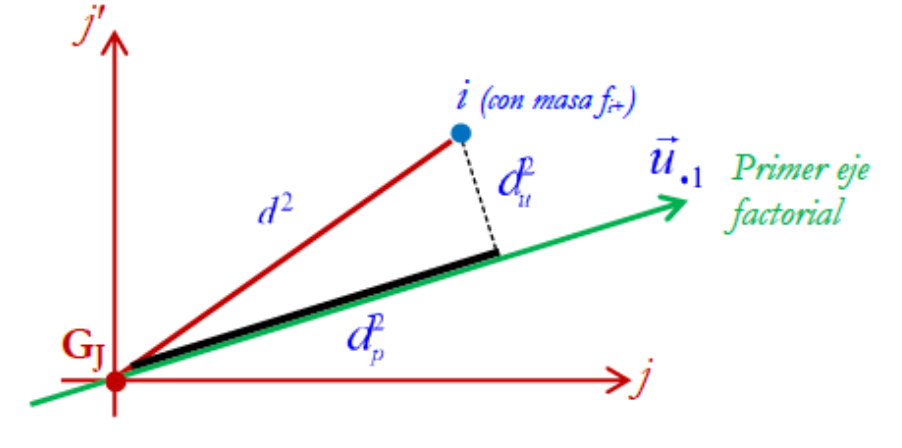

- •Resultados e interpretación
- <u>Vectores propios</u>: son los factores, se extraen un total de  $\,\min\bigl\{I,J\bigr\}\!-\!1$
- Valores propios: expresan la inercia relativa (la varianza explicada) de cada eje
- Criterios del número de factores a retener
	- 1. Considerar el número de ejes que acumulan en torno al **70%** de la inercia total
	- 2. Representar gráficamente los factores y los valores: Gráfico de sedimentación

"**Scree test**" (Catell, 1966)

- 3. Interpretabilidad y pertinencia conceptual de los ejes obtenidos
- La contribución absoluta de cada punto a la inercia explicada por el eje factorial
- La contribución relativa, la correlación entre puntos-fila y ejes factoriales, mide la contribución relativa del factor o eje en la posición de una modalidad, la calidad de su representación
- Valores test de significación
- Representación gráfica

$$
CTA_{ik} = \frac{f_{i+} \cdot y_{ik}^2}{\lambda_k}
$$

$$
CTR_{ik} = \frac{y_{ik}^2}{d^2(i, G_j)} = \cos^2(i, k)
$$

- •Resultados e interpretación
- Representación gráfica
	- $\bullet$ Buscar las categorías con mayor contribución absoluta
	- • De estos se distinguen entre los positivos y los negativos para definir las polaridades del eje
	- $\bullet$  Se estudia la calidad de la representación de los puntos, las valores más altos de contribución relativa
	- $\bullet$  Interrelacionan los ejes para dar cuenta de la estructura de relaciones teniendo en cuenta el orden jerárquico de cada eje
	- $\bullet$  Una categoría que coincide con el perfil medio se ubicará en el centro del espacio cercano al origen ("tipo ideal promedio"). Si se aleja difiere de este promedio.
	- $\bullet$  Si dos filas (o columnas) tienen perfiles similares se situarán próximos en el espacio.
	- $\bullet$  Equivalencia distribucional: las distancias entre dos modalidades no se alteran si se juntan. Criterio de recodificación.
	- $\bullet$ Modalidades suplementarias (ilustrativas)

- $\bullet$ Resultados e interpretación
- Representación gráfica

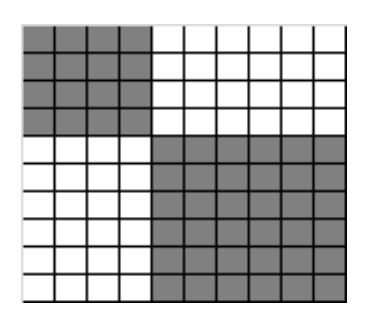

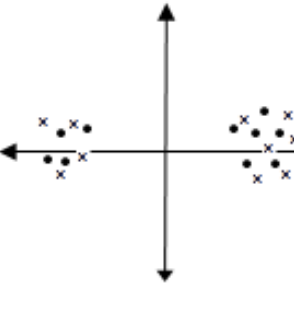

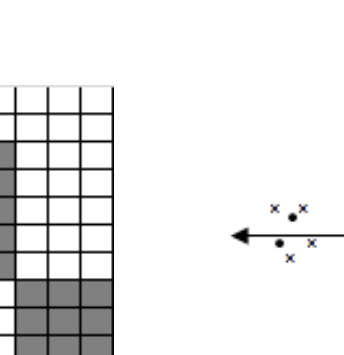

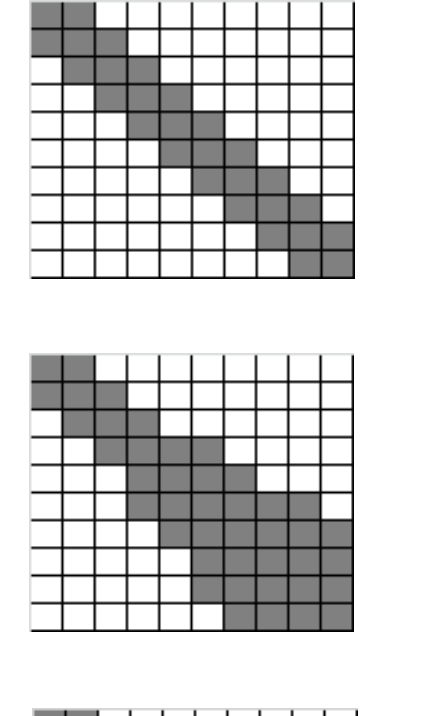

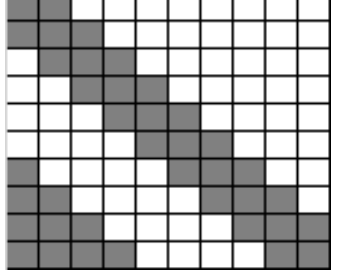

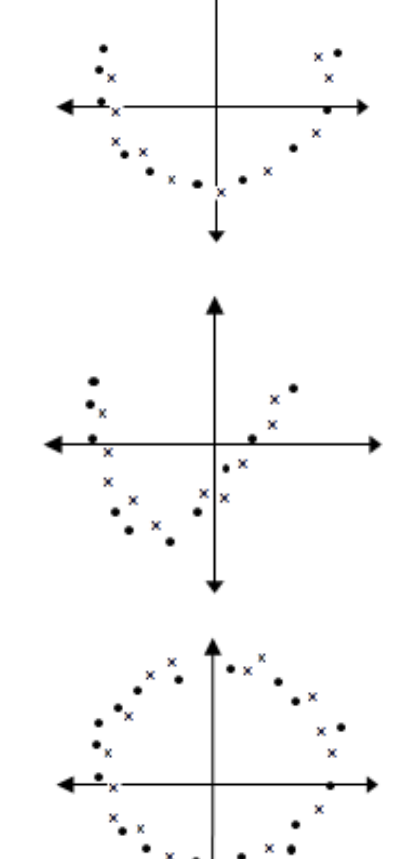

Efecto *Guttman*: se configura una forma de parábola o arco

 $\bullet$ Ejemplo 1: la tabla como matriz de datos en SPAD - CORBI

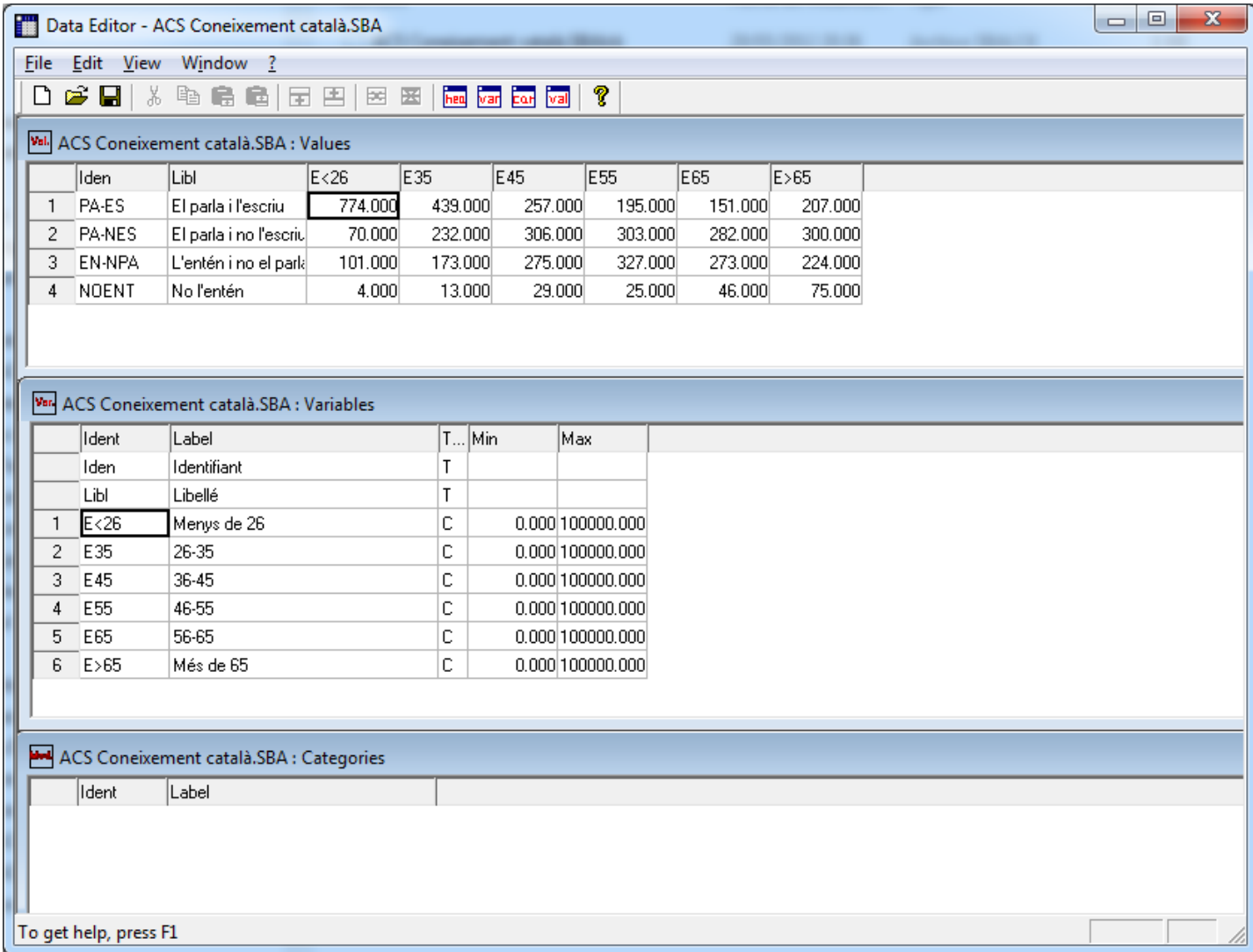

•Ejemplo 1: programa de instrucciones con "Predefined chains"

Procedimiento CorbiACS a partir de una tabla de contingencia en una base de datos .sba

Procedimiento Table+CorbiACS a partir de una matriz de datos de individuos por variables, donde primero se construye la tabla de contingencia

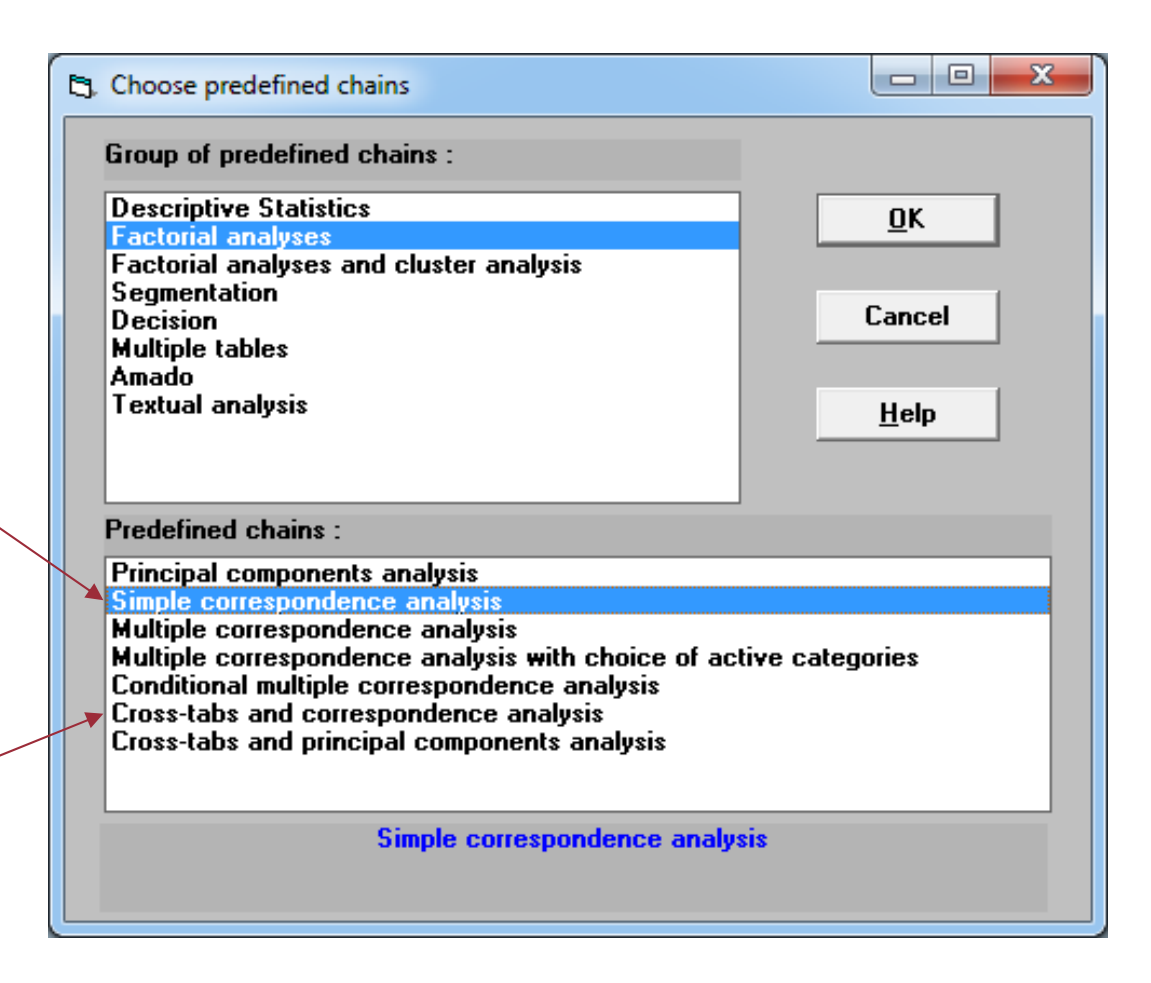

Ambos incorporan a continuación el procedimiento Defac Para la descripción de los ejes factoriales

•Ejemplo 1: programa de instrucciones y resultados

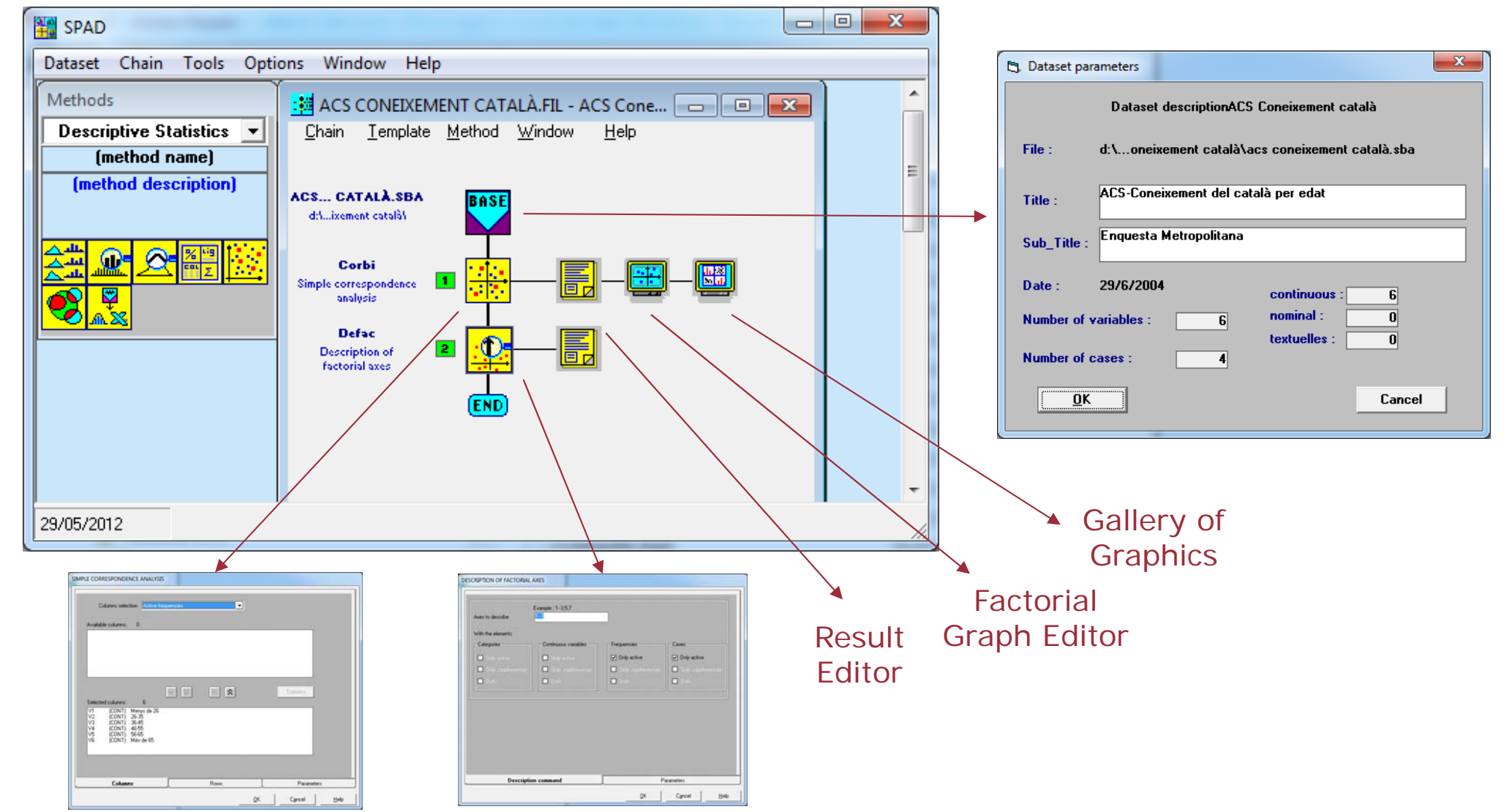

•Ejemplo 1: Corbi, Simple Correspondence Analysis

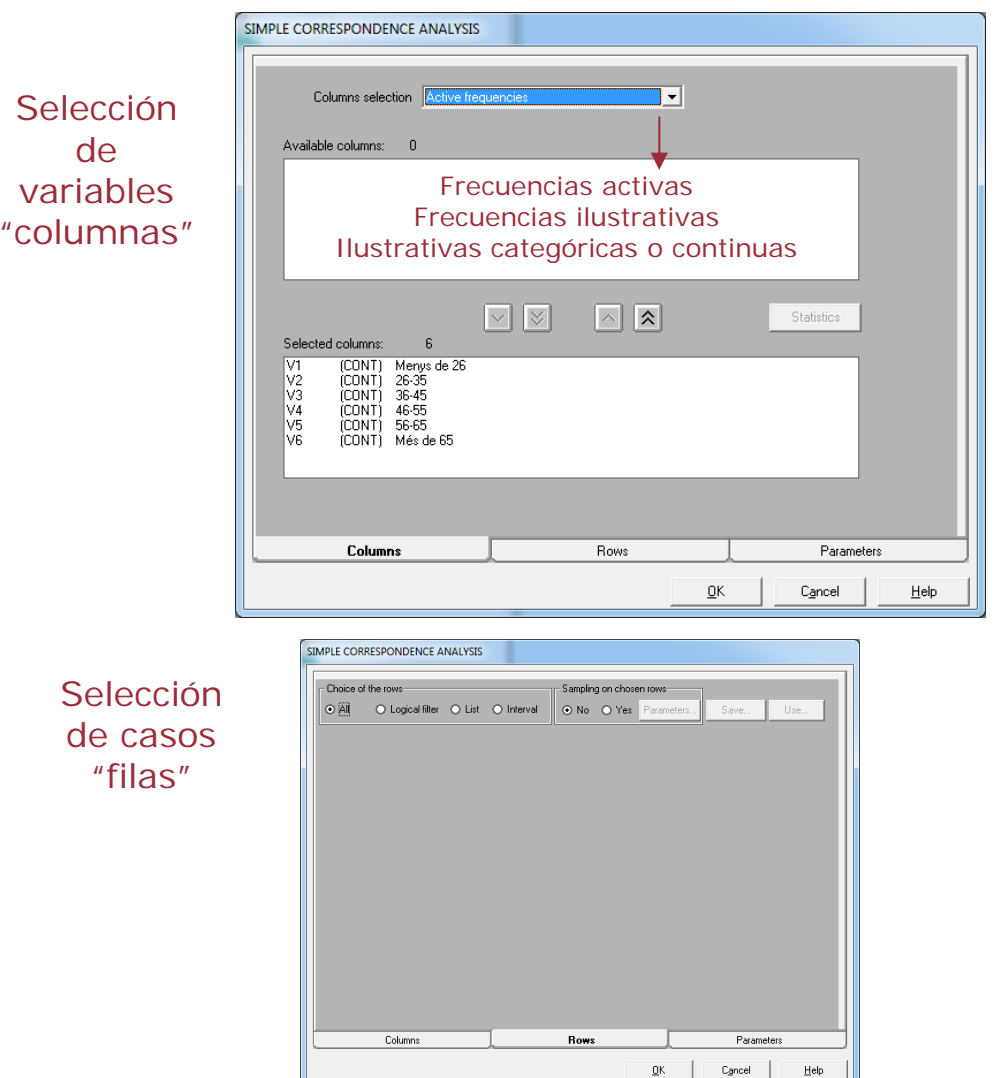

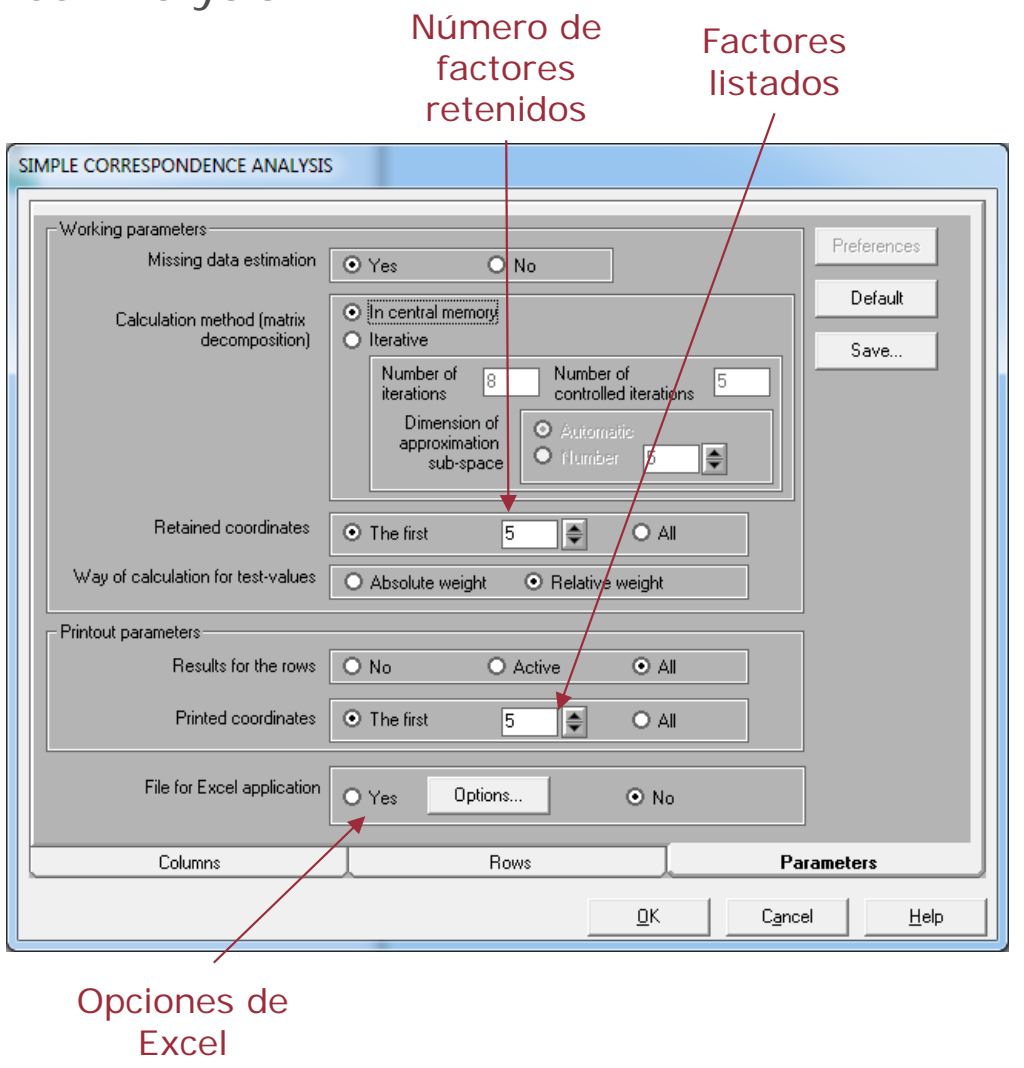

•Ejemplo 1: Defac, Description of Factorial Axes

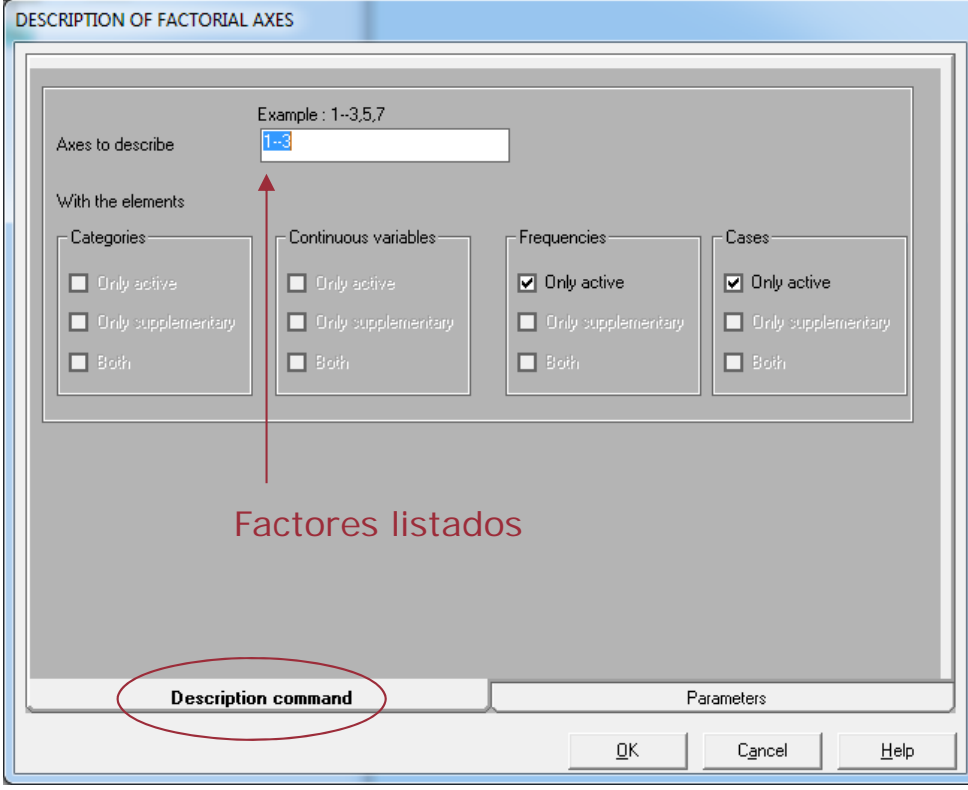

#### Los parámetros por defecto

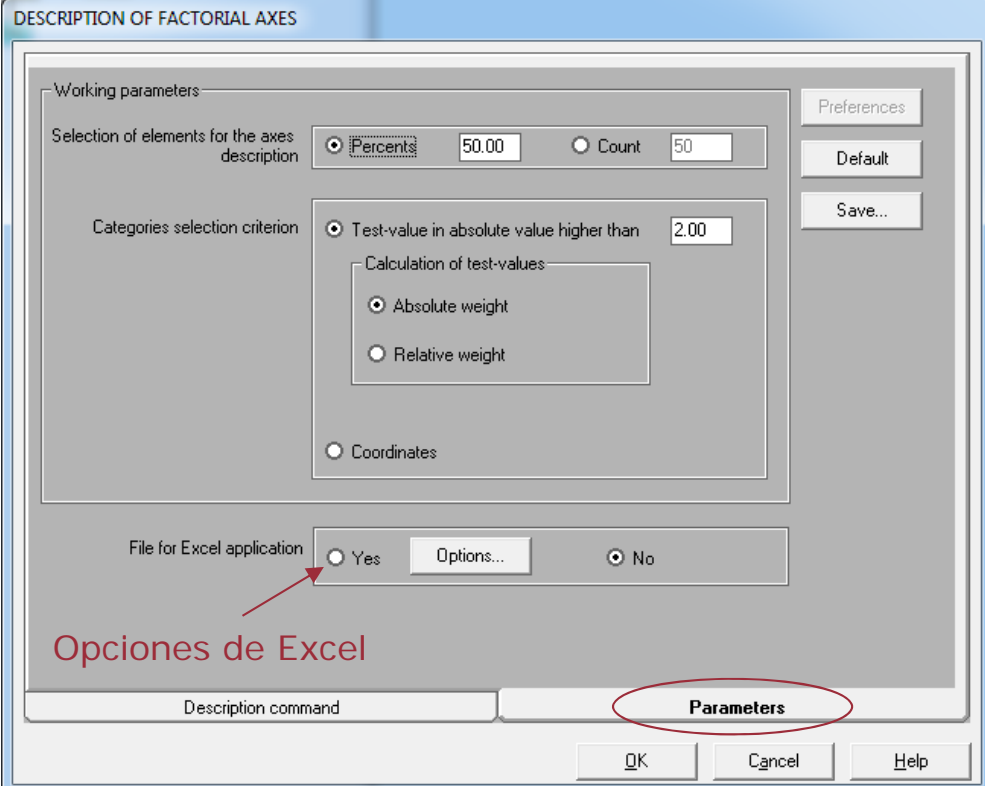

 $\bullet$ Ejemplo 1: Corbi, resultados

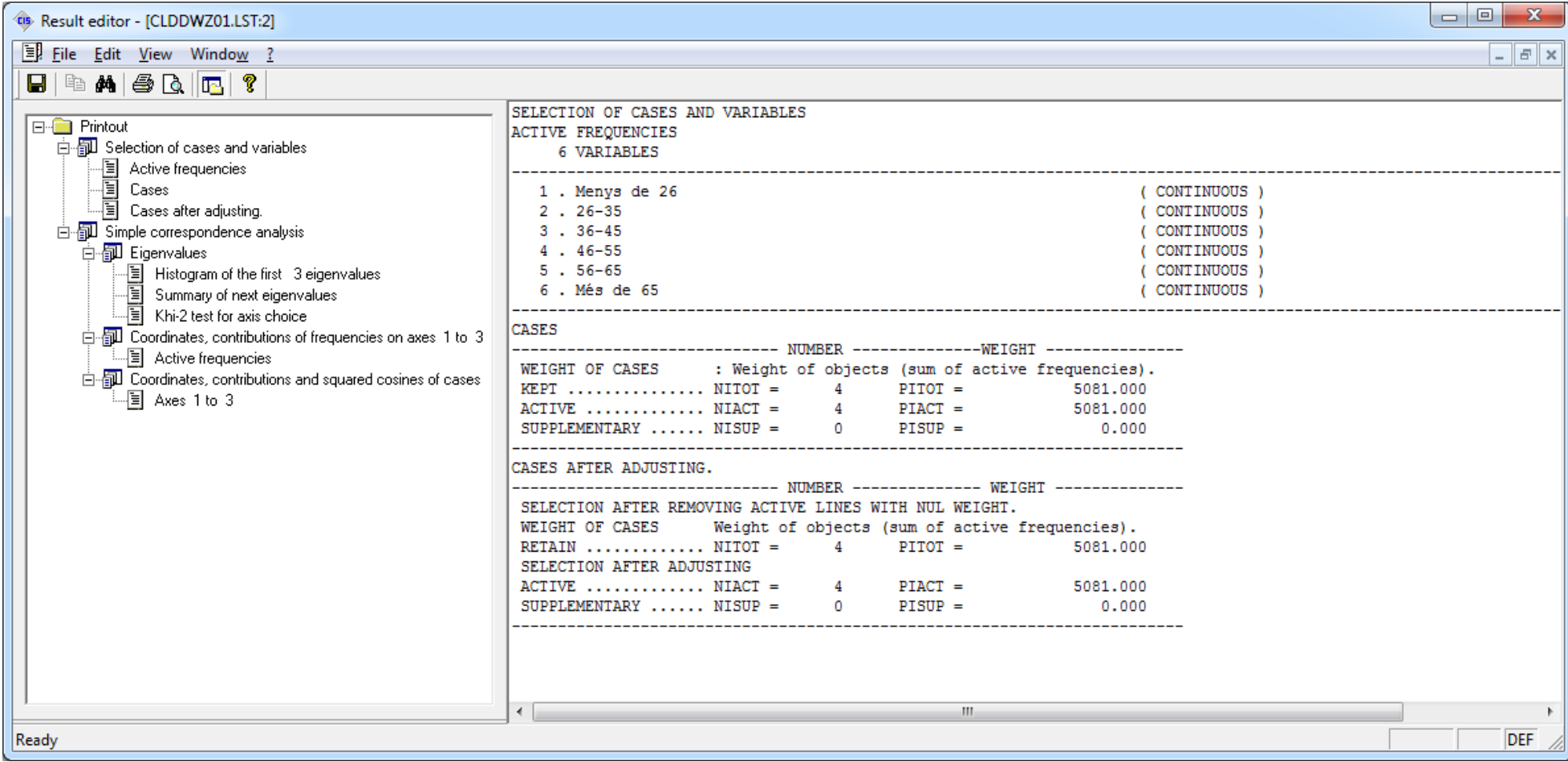

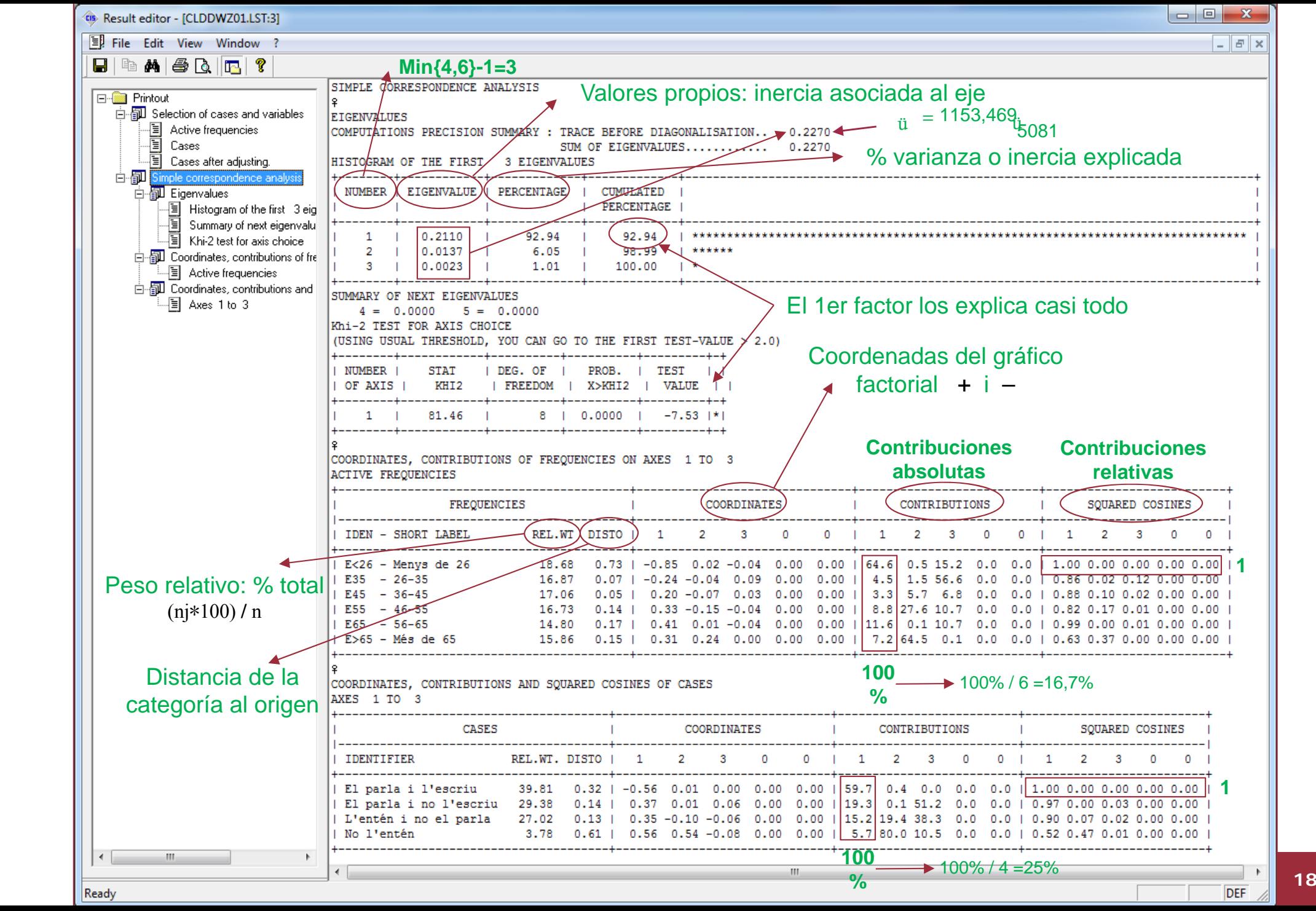

•Ejemplo 1: Defac, resultados

Filas (casos) y columnas (frecuencias) más relevantes de cada eje o factor

Se alejan del centro del gráfico ("middle area")

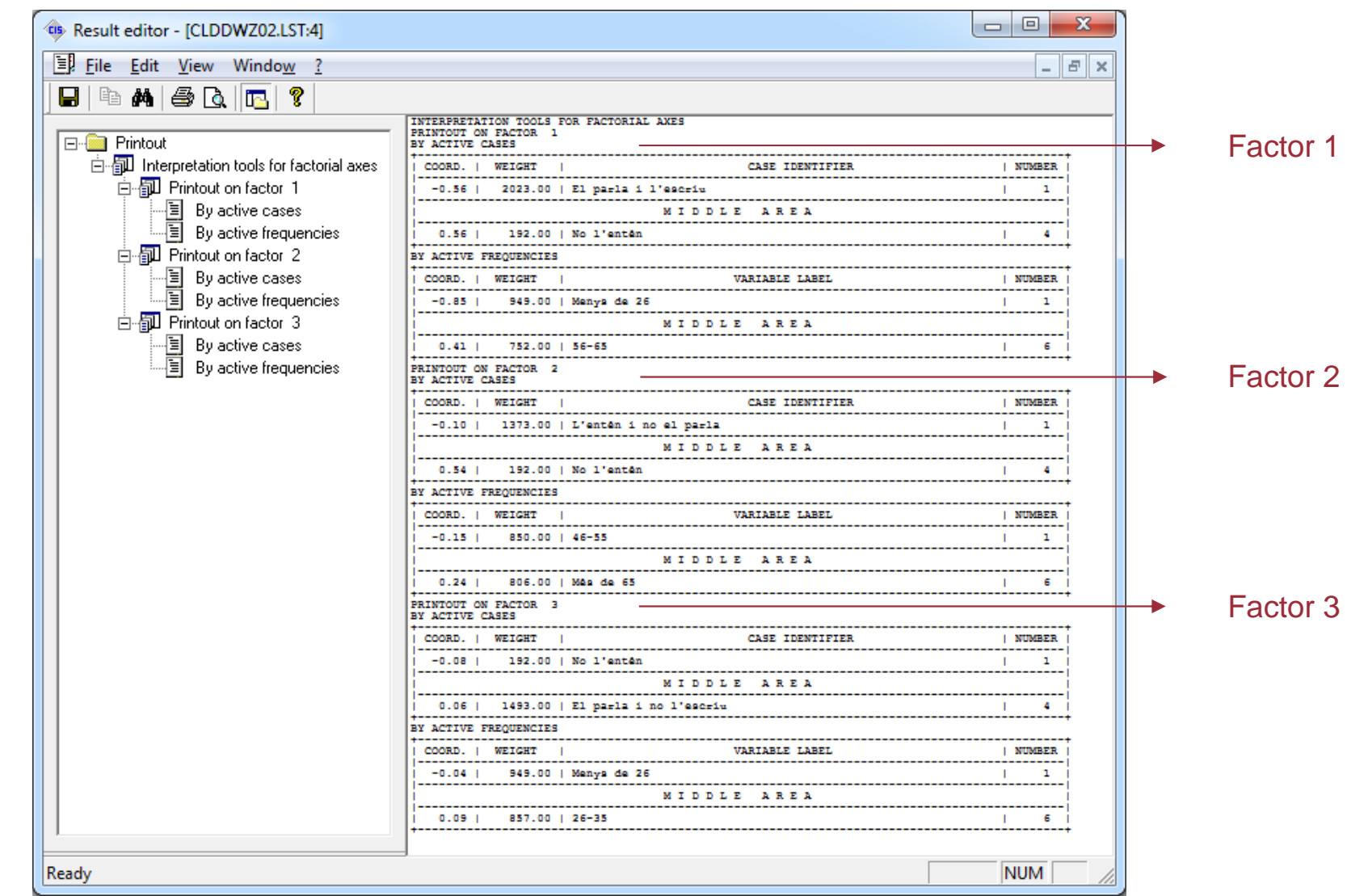

•Ejemplo 1: Gráfico factorial

Clicando sobre el editor de gráficos factoriales, en el editor clicamos sobre "New graph" -

Marcamos los recuadros en blanco:

- actives cases
- active frequencies

Los elementos en gris no se pueden seleccionar

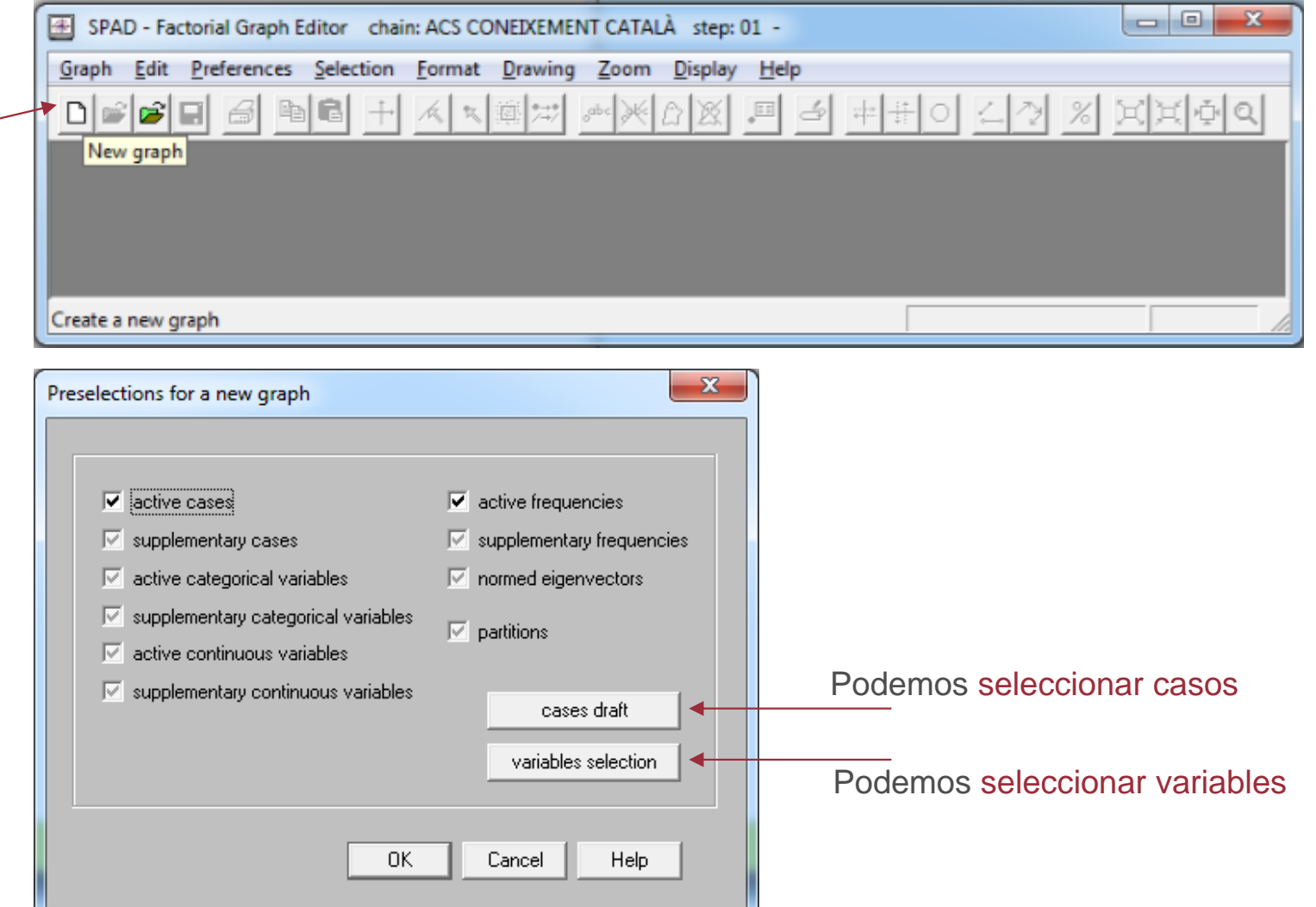

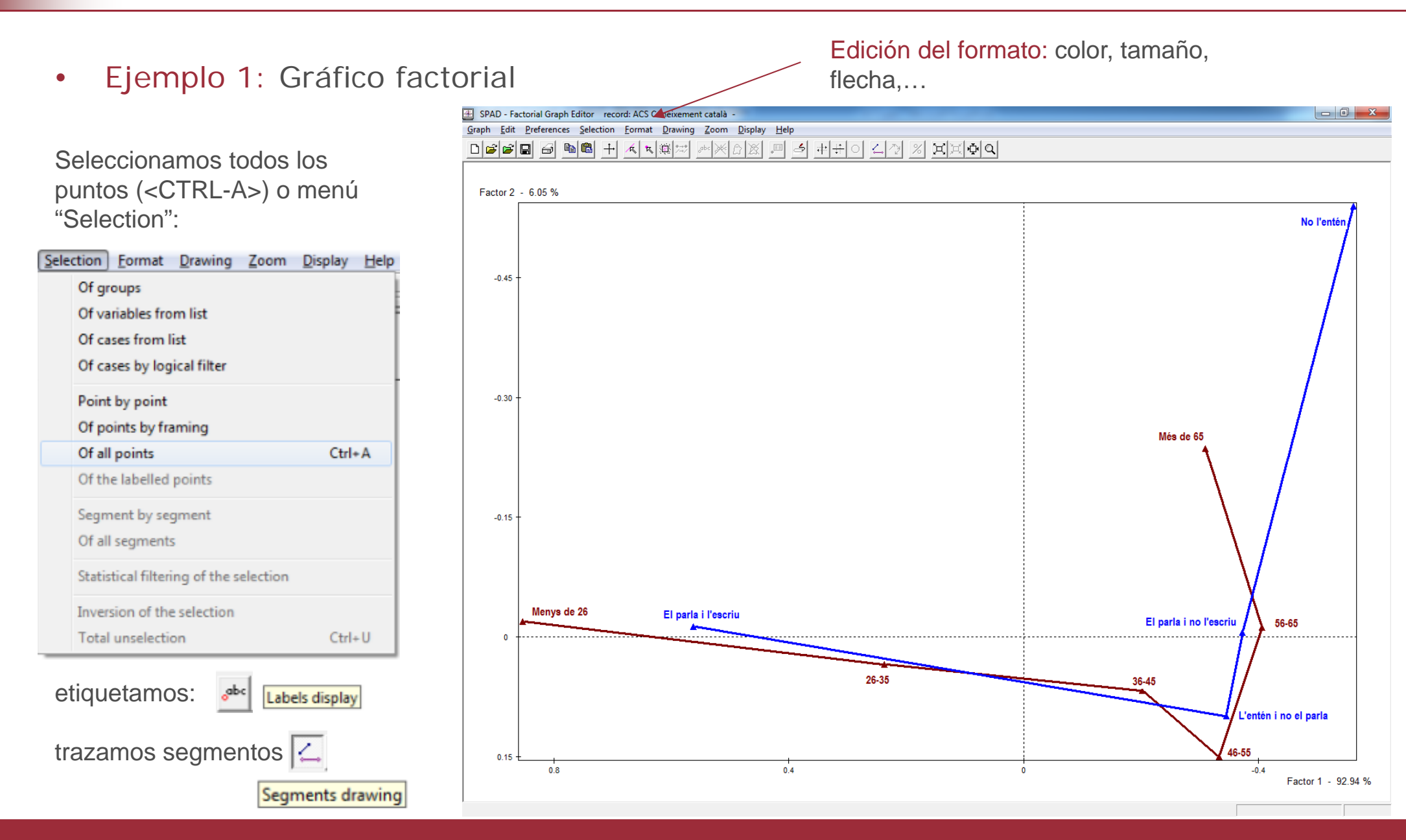

Análisis Factorial de Correspondencias **<sup>21</sup>**

•Ejemplo 4: tabla de contingencia con Table+Corbi

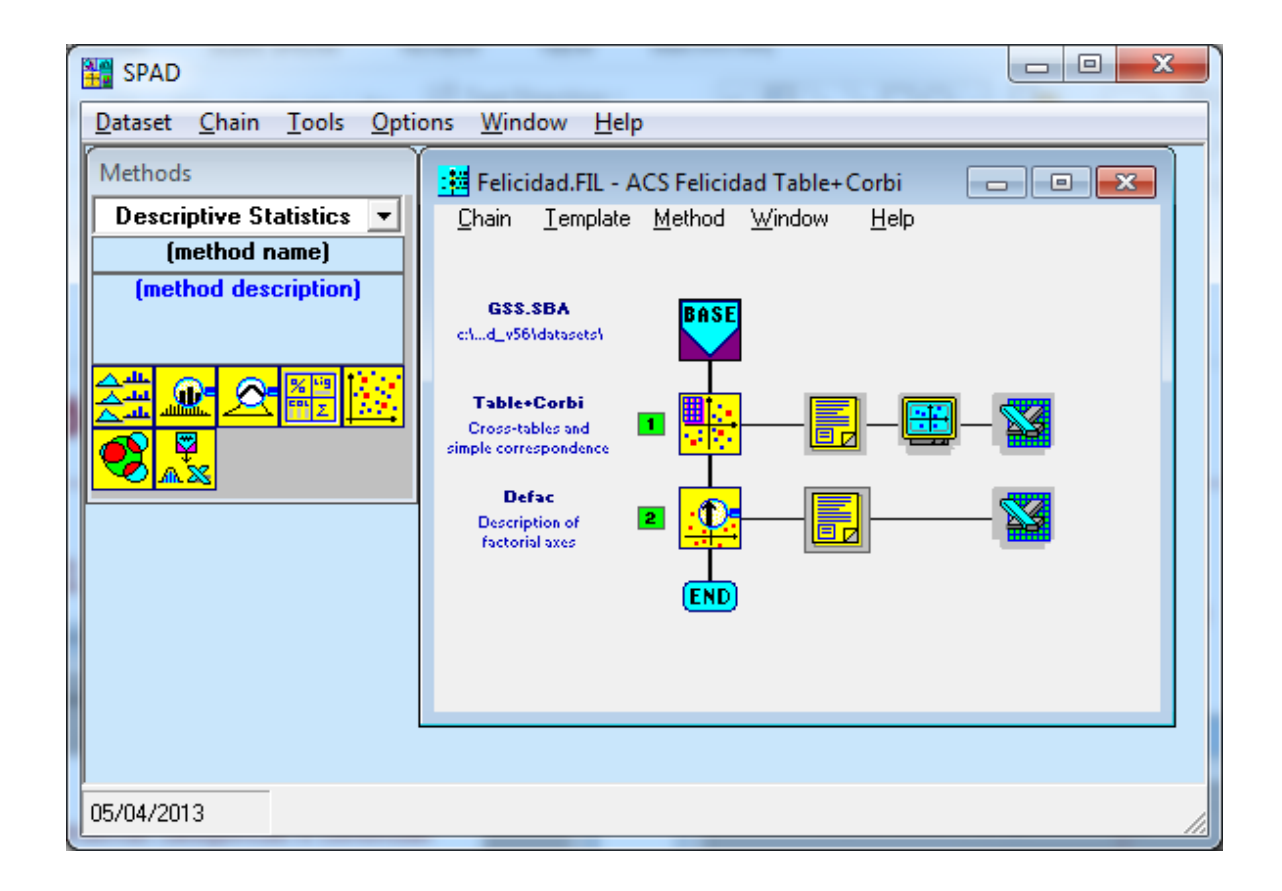

- 1. Abrimos la matriz GSS.SAV en el editor de datos y la guardamos en formato de SPAD: GSS.SBA
- 2. Analizaremos la relación entre la V32 (felicidad) y V38 (ingresos)
- 3. Realizamos un ACS con la previa construcción de la tabla. En Template/ Predefined chains seleccionamos:

-Factorial analysis

-Cross-tabs and Correspondence Analysis

A continuación especificamos los parámetros y ejecutamos…

•Ejemplo 4: Especificaciones de Table+Corbi

Seleccionamos "Row" y ponemos V32 Seleccionamos "Column" y ponemos V38

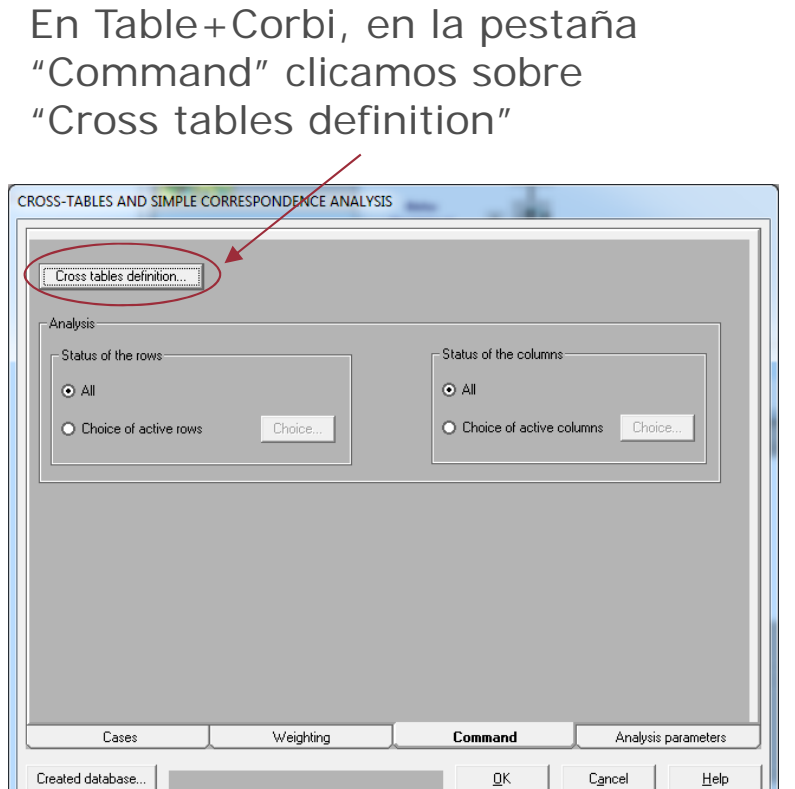

El resto de parámetros por defecto

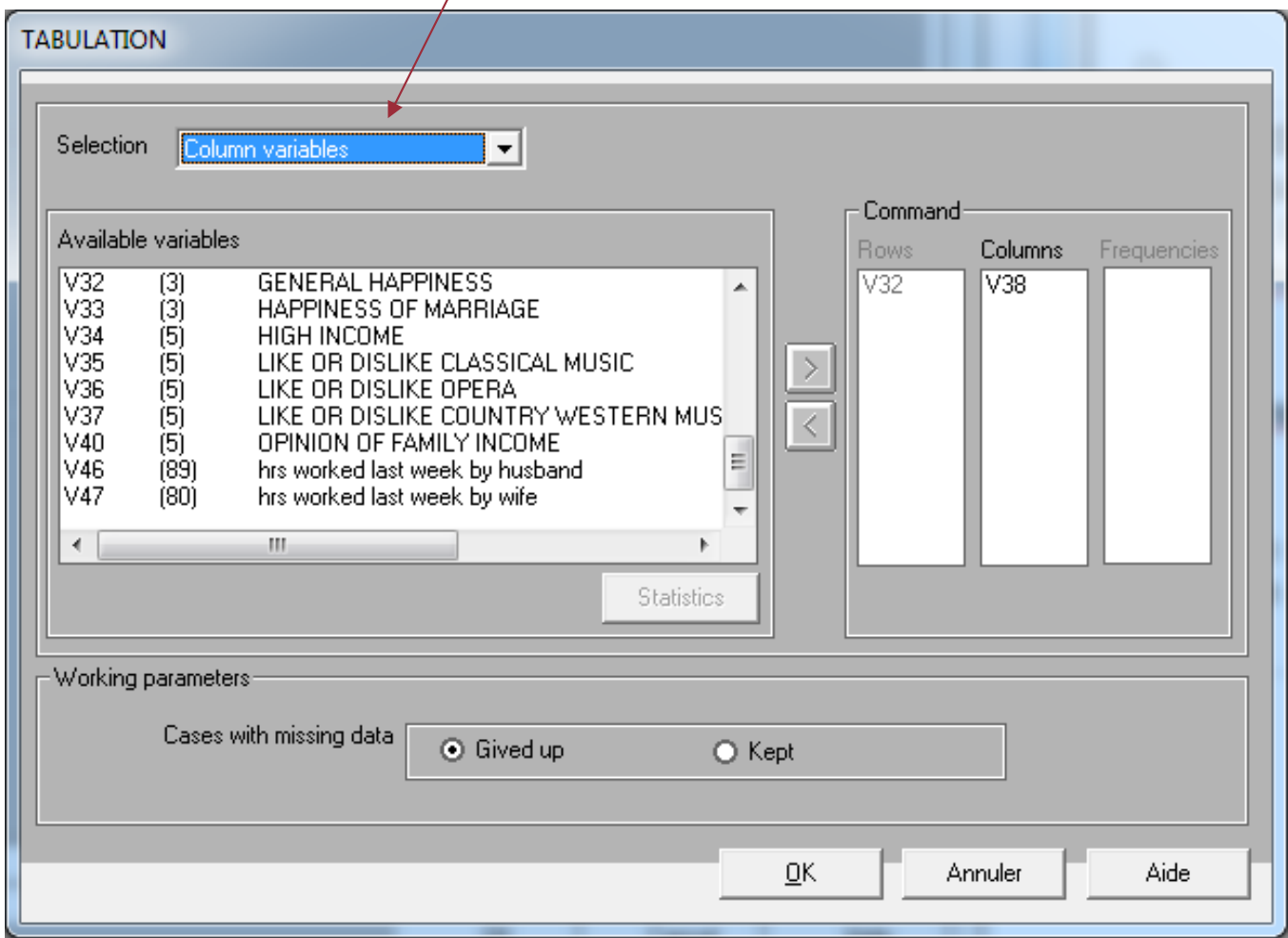

•Ejemplo 4: Especificaciones de Defac

Como el número de factores máximo es de 2 i el procedimiento Defac considera por defecto los 3 primeros, se genera un error si no lo cambiamos a dos factores

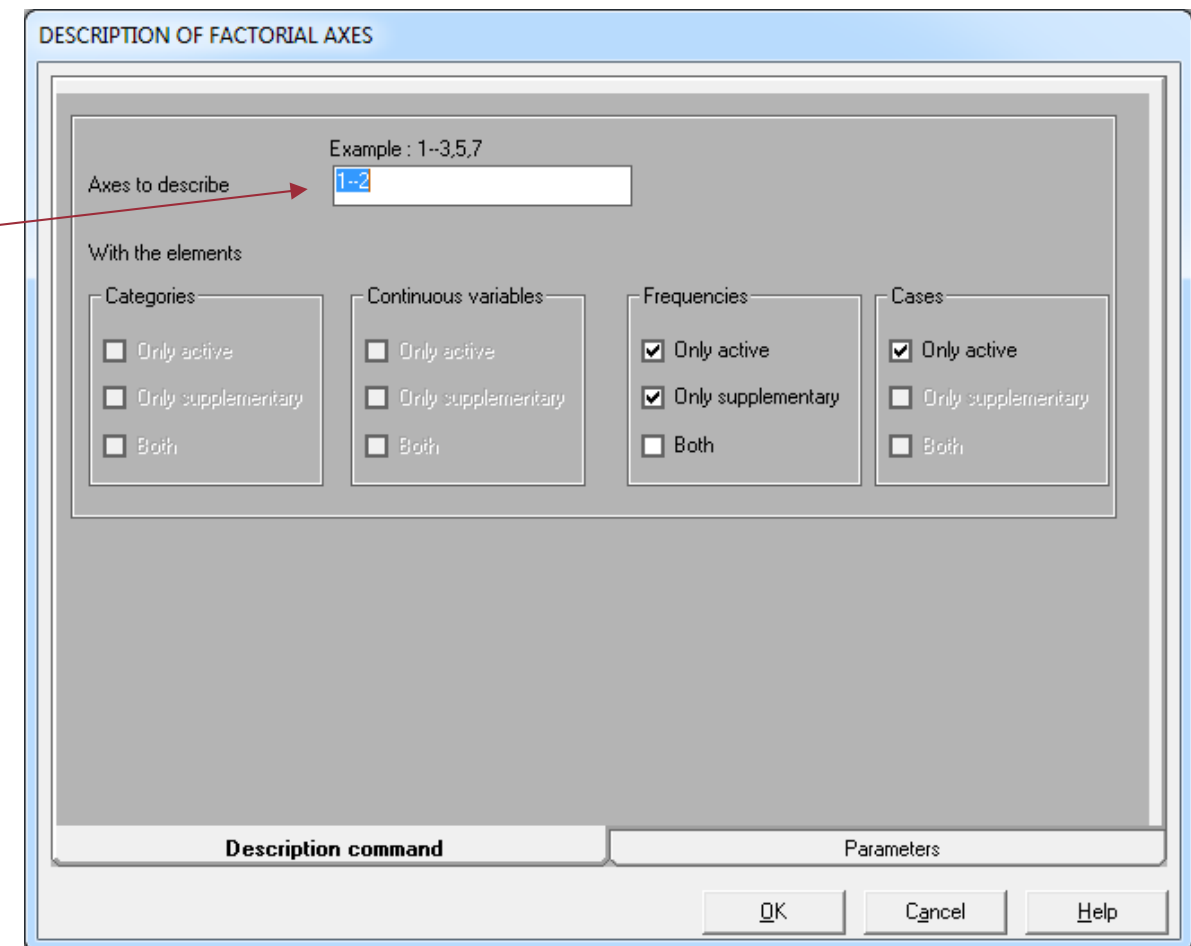

 $\bullet$ Ejemplo 4: Resultados

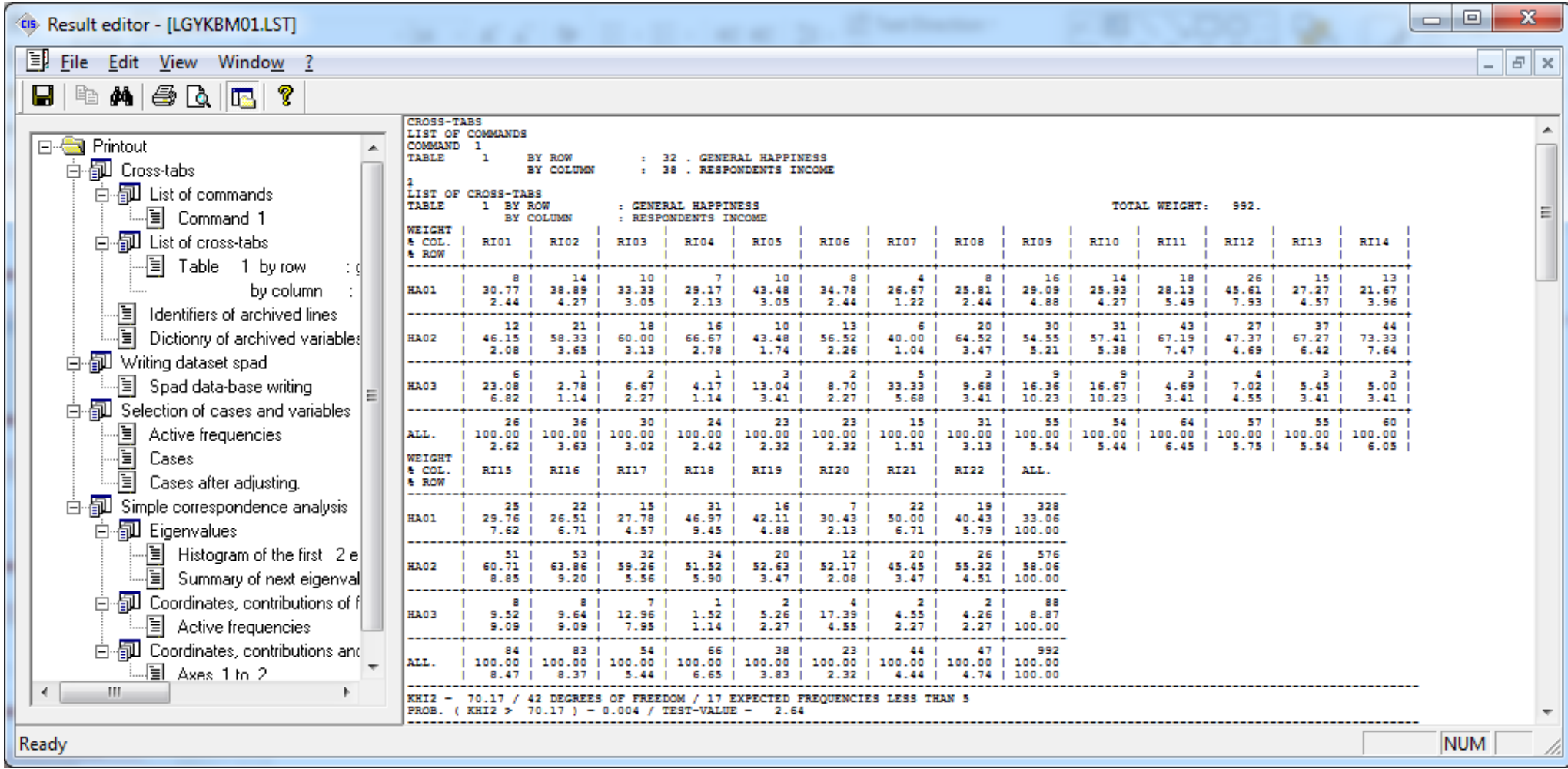

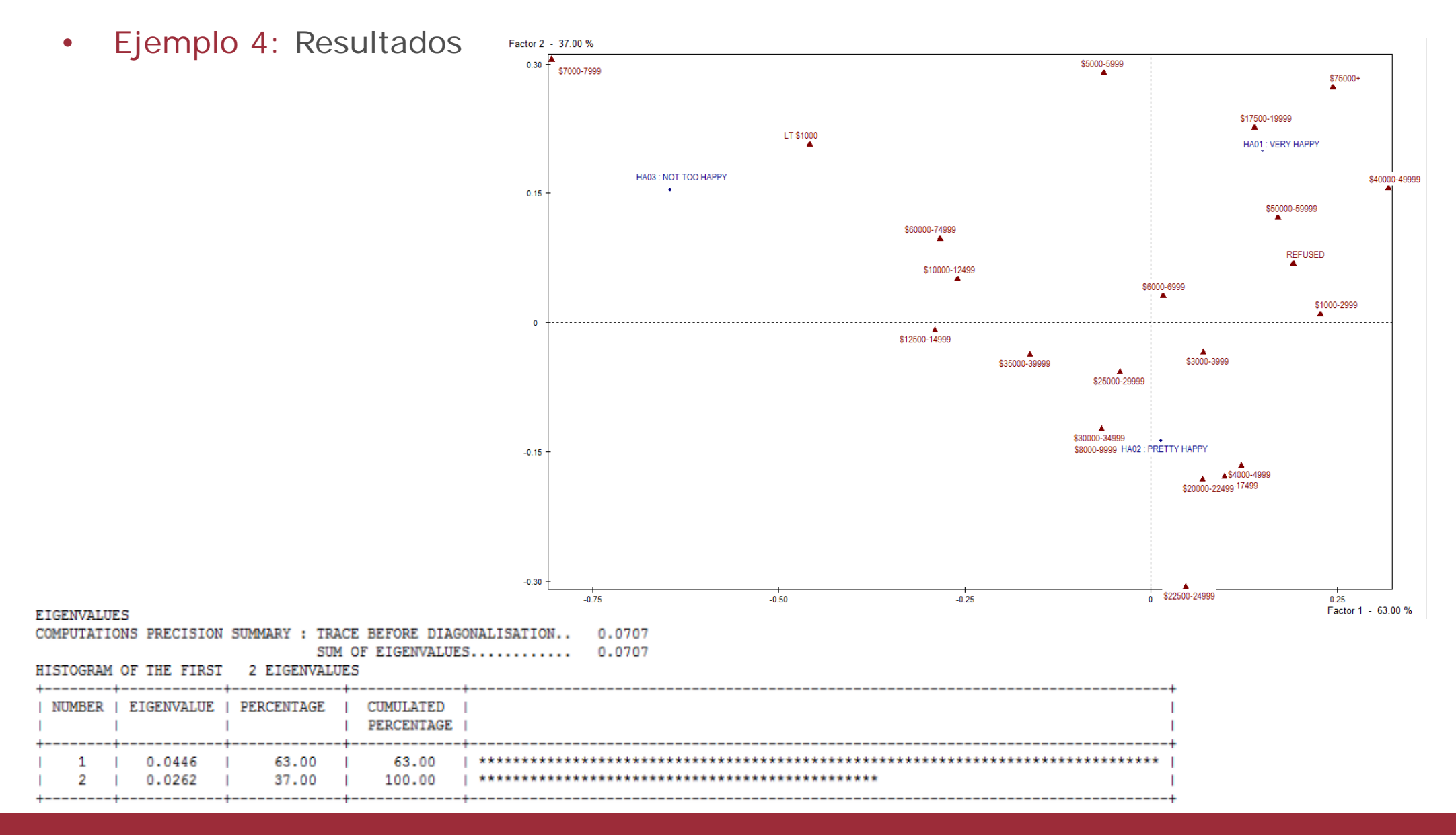

- • El Análisis de Correspondencias Múltiples (ACM) es la aplicación de la ACS al estudio de tablas lógicas donde se considera un nº cualquiera de variables cualitativas
- •Pero con procedimientos de cálculo y reglas de interpretación específicas
- •Notación. Consideremos la matriz *X*:

```
n individuos (i=1...n)
```

```
p variables cualitativas (j=1...p)
```
Cada variable  $x_{+j}$  tiene  $\boldsymbol{c}$  categorías (diferentes según la variable) que permiten descomponer la variable en tantas modalidades o categorías

•Codificación disyuntiva completa:

Si un individuo *i* tiene en la variable  $j$  la categoría  $c$  =  $c_{o}$ , entonces tendrá:

- El valor 1 para esta categoría, *xijk*, y
- $\,$  0 para el resto de las categorías de la variable,  $x_{ijk}$ =0 si  $\bm{c}\neq\bm{c_o}$ Se obtiene así la Matriz o Tabla Disyuntiva

 Matriz o Tabla Disyuntiva D (matriz lógica o binaria) asociada a la matriz de datos •original:  $(3 \t0 \t1 \t1 \t1 \t1 \t1)$ 

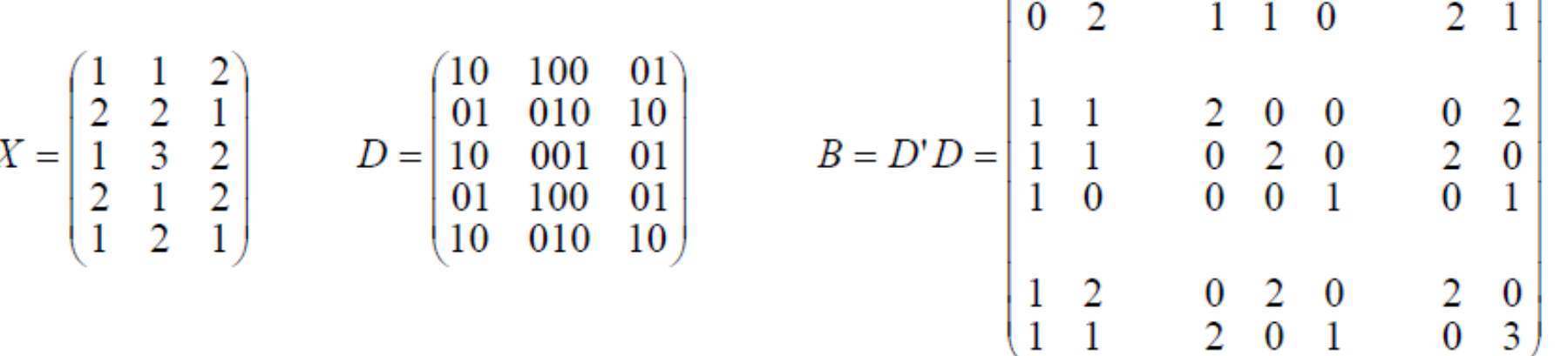

- • La Matriz o Tabla de Contingencia de Burt **B**, *B=D′D*, es la que resulta de todas las posibles tablas de contingencia las *p* variables.
- • Propiedad que se cumple para la extensión del ACS en ACM:
	- es equivalente un ACS de la tabla de contingencia entre *Y* y *X*
	- que analizar la tabla disyuntiva *D* (de *<sup>n</sup>* filas e *I+J* columnas)
	- o analizar la tabla de Burt de *I+J* filas y *I+J* columnas
- • A partir de la tabla de Burt, se obtienen los vectores y valores propios diagonalizando la matriz:

$$
V = \frac{1}{p} D^{-1} B
$$

- •Propiedades particulares y reglas de interpretación
- Cada categoría es el punto medio de los individuos que la componen, ponderado por el coeficiente i
- La proporción de inercia explicada por los ejes factoriales es débil (pesimista). Es necesaria una fórmula de cálculo de transformación y obtener así los valores propios corregidos:
	- a) Benzécri (1979) propuso la fórmula:
		- 1) Calcular la inversa del número de variables: 1/*p*
		- 2) Seleccionar los valores propios superiores a: 1/*p*
		- 3) Calcular los valores propios corregidos con:

$$
\lambda_j^C = \left(\frac{p}{p-1}\right)^2 \left(\lambda_j - \frac{1}{p}\right)^2
$$

- 4) Calcular de nuevo la proporción de varianza explicada
- b) Greenacre (2008: 187-191, 198-201, 274) añade una propuesta de mejora a partir de eliminar la diagonal de la matriz de Burt, y recalculando la inercia total como:

$$
I_T^C = \frac{p}{p-1} \times \left( I(B) - \frac{m-p}{p^2} \right)
$$

- •Propiedades particulares y reglas de interpretación
- La inercia explicada por una categoría es mayor cuanto menos frecuente. En este sentido considerar:
	- •Como mínimo el error muestral. En general un mínimo del 5%
	- $\bullet$  En SPAD, procedimiento CORMU, permite "ventilar" (de hecho "imputar" el valor medio) las categorías con una frecuencia inferior al 2% (ajustable)
	- $\bullet$  En SPAD es posible la selección de modalidades en COREMA (ACM con selección de categorías), se eliminan pero se visualizan como ilustrativas
- La inercia explicada por una variable es mayor cuantas más categorías tenga
- El número de factores o ejes en ACM es: m−p  $m$  modalidades o categorías menos  $p$  variables
- La suma de los valores propios (la inercia total) es:

1*p j j m* – *p p*  $\lambda$  ,  $\sum \lambda_j = \frac{m-1}{n}$ 

- Categorías suplementarias o ilustrativas (papel de "VI", los factores "VD")
- Gráficos factoriales: categorías activas, ilustrativas e individuos

Proceso de análisis de un ACM

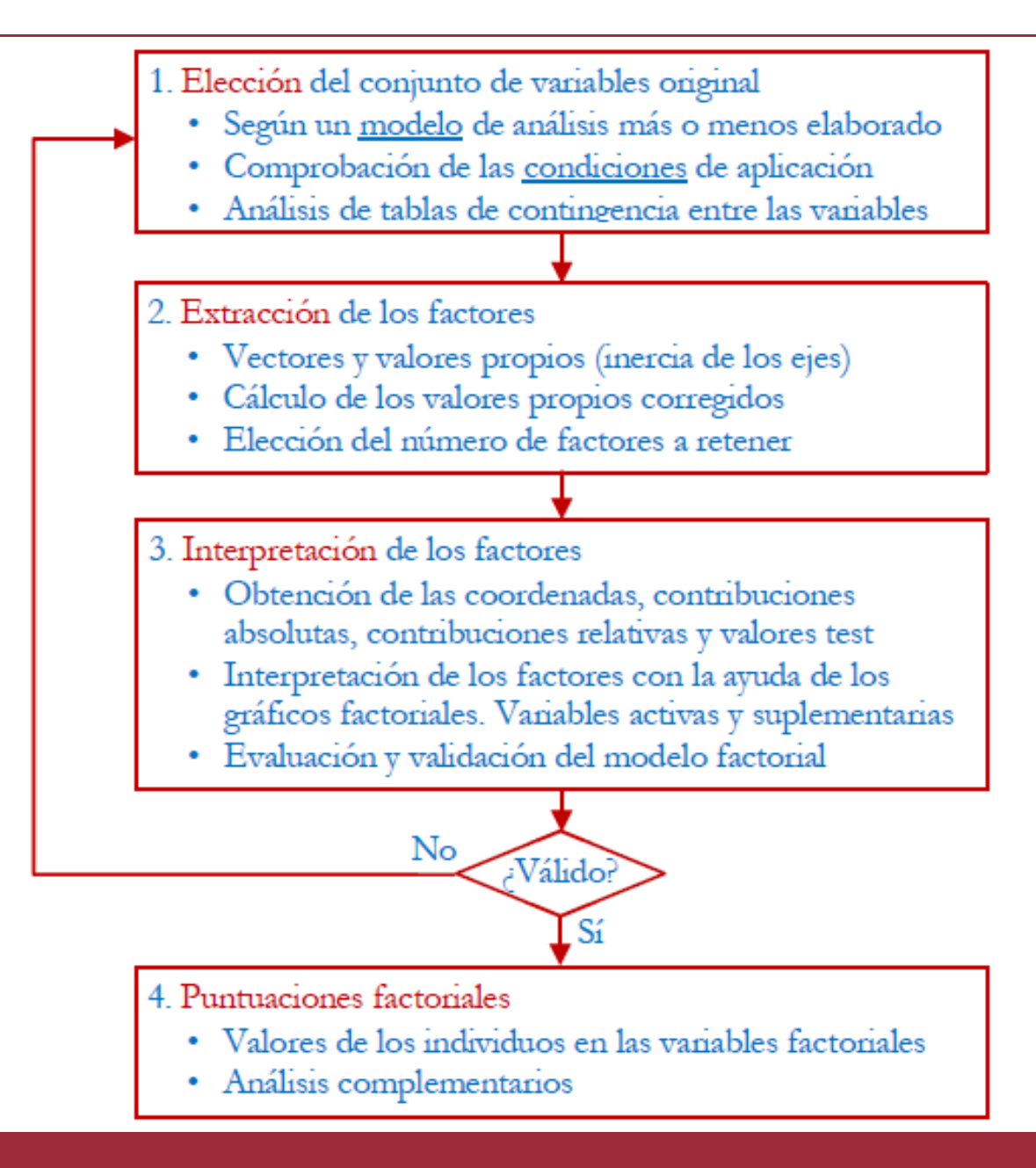

# **La distinción de P. Bourdieu**

# Criterio y bases sociales del gusto

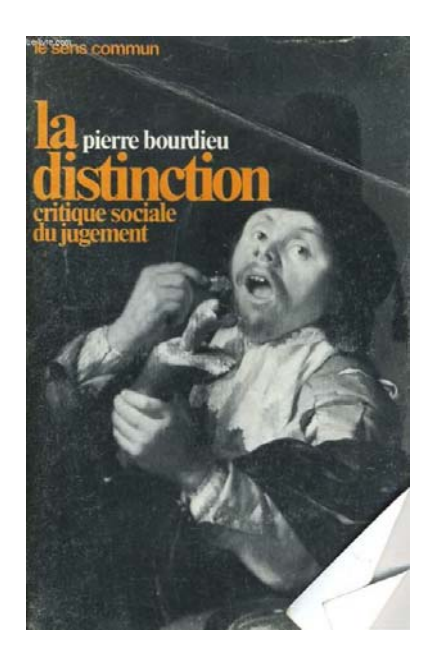

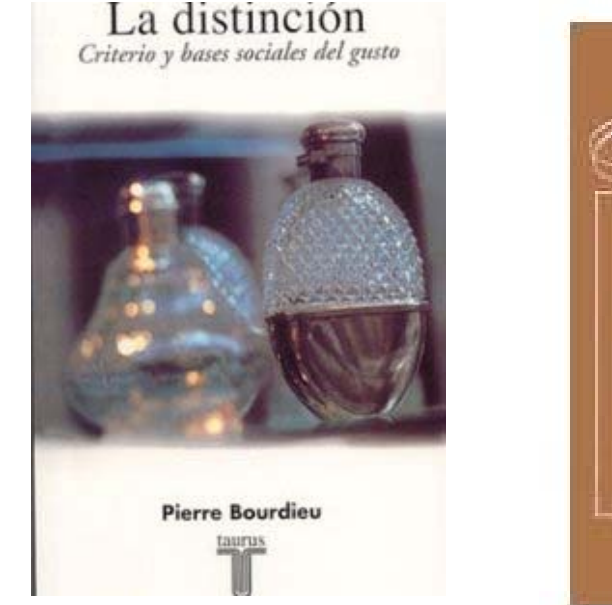

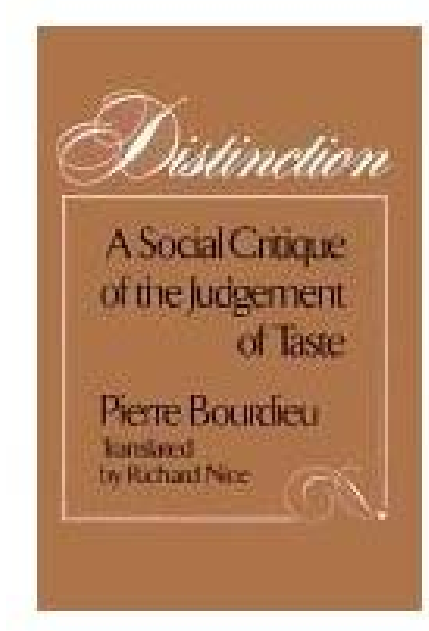

Rouanet, H., Ackermann, W., Le Roux, B. (2001). El análisis geométrico de encuestas: la lección de La Distinción de Bourdieu. Revista Colombiana de Sociología, 6, 1, 139-145.

http://www.revistas.unal.edu.co/index.php/recs/article/viewFile/11063/11729

#### **Espacio Social:**

Las diferencias de clases (y de fracciones) se distribuye entre aquellos que están mejor provistos (capital económico y cultural) y aquellos que están menos provistos.

El espacio social es una representación abstracta, un mapa, para comprender la realidad social.

#### **Hábitus:**

No sólo es una estructura estructurante, la cual organiza prácticas y la percepción sobre las prácticas, sino también una estructura estructurada: el principio de división entre la lógica de clases la cual organiza la percepción del mundo social. Es en sí mismo el producto de internalización de la división entre clases sociales.

Los **Estilos de vida** son productos sistemáticos del hábitus, el cual, percibido en su relación mutua, <sup>a</sup> través de esquemas de hábitos, se vuelven sistemas de signos que son socialmente calificados (distinguido, vulgar, etc.)

#### **Gusto:**

Es el operador práctico de la transmutación de cosas en signos distintos y distintivos, de una distribución continua en oposiciones discontinuas. Las diferencias inscriptas <sup>a</sup> nivel físico se traslada al orden simbólico, se trata de distinciones significantes. Es la fuente del sistema de diferentes características, las cuales no fallan al ser percibidas como una expresión sistemática de una clase

particular de condiciones de existencia.

Tipo de **preguntas** en la encuesta sobre gustos:

#### **Variables Activas**:

Decoración del hogar (12 categorías) Amigos (12 categ.) Platos que se sirven <sup>a</sup> los amigos (6 categ.) Estilos de muebles (6 categ.) Cantantes preferidos (12 categ.) Obras de música clásica (15 categ.) Visita <sup>a</sup> museos (4 categ.) Pintura (5 categ.)

# **Variables ilustrativas**:

EdadProfesión del padre Nivel de instrucciónIngresos

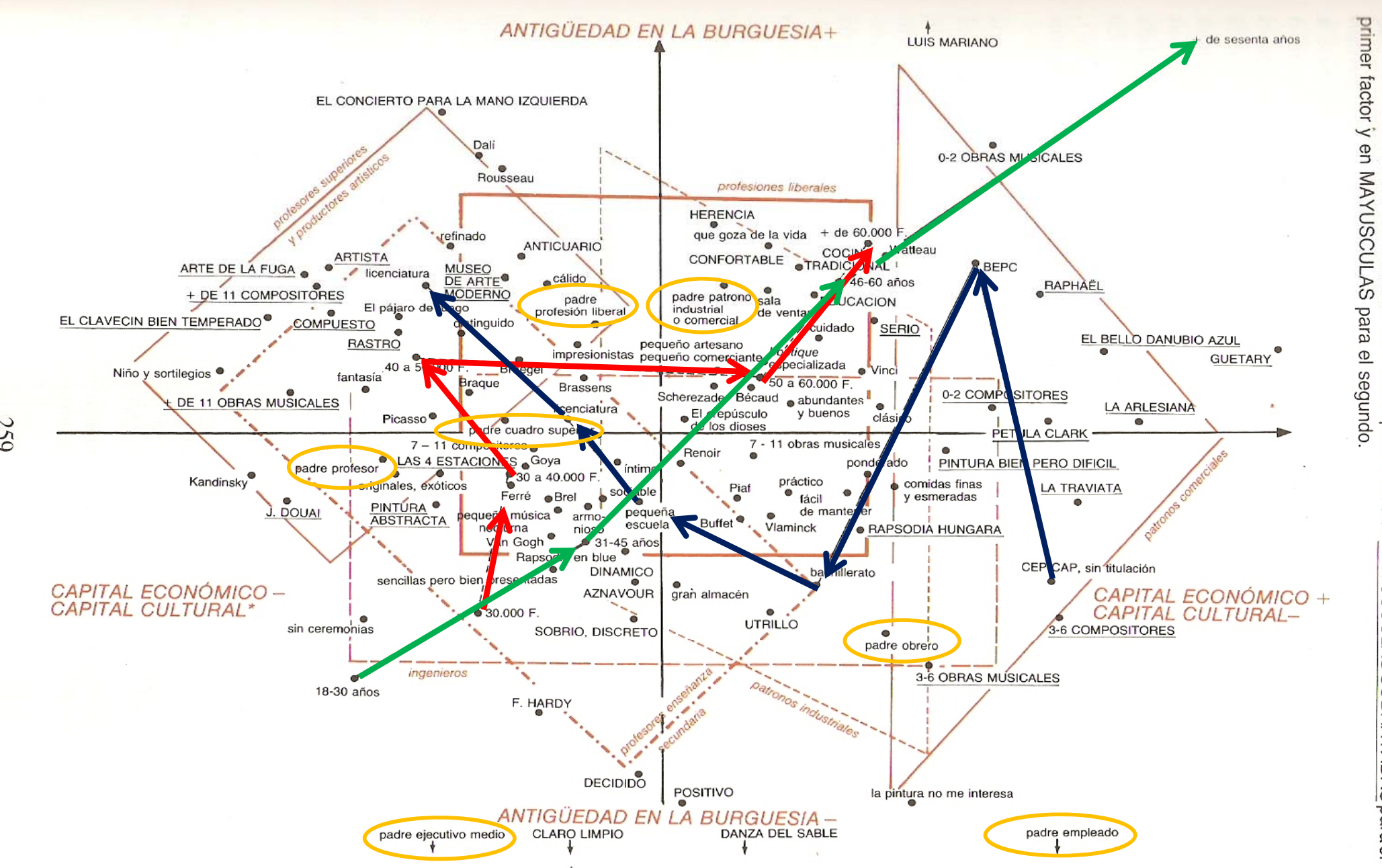

529

las contribuciones absolutas más fuertes se han representado en MAYUSCULAS SUBRAYADAS para el 11) y el espacio de los individuos de las diferentes fracciones нлаllsis de las correspondencias. Piano de los ejes de inercia 1°y 2°: el espacio de las propiedades (gráfico<br>11) y el espacio de los individuos de las diferentes fracciones (gráfico 12). Los títulos correspondientes a

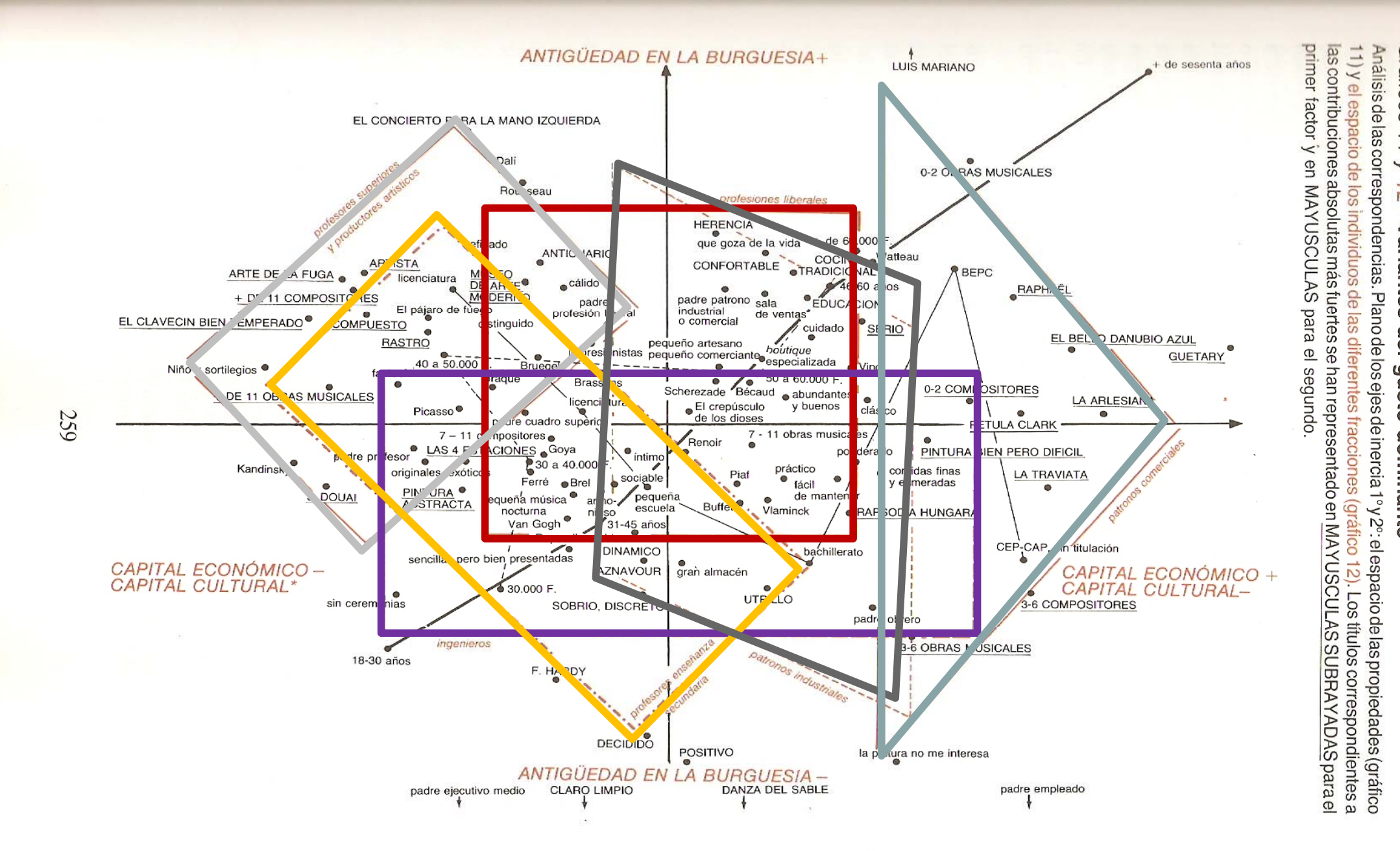

#### Análisis Factorial de Correspondencias **<sup>37</sup>**

Gráficos 11 y 12 Variantes del gusto dominante

- • Procedimiento general de construcción tipológica: ACM en combinación con el análisis de clasificación (ACL)
- •Seleccionamos el procedimiento predefinido por el menú: Template / Predefined chains

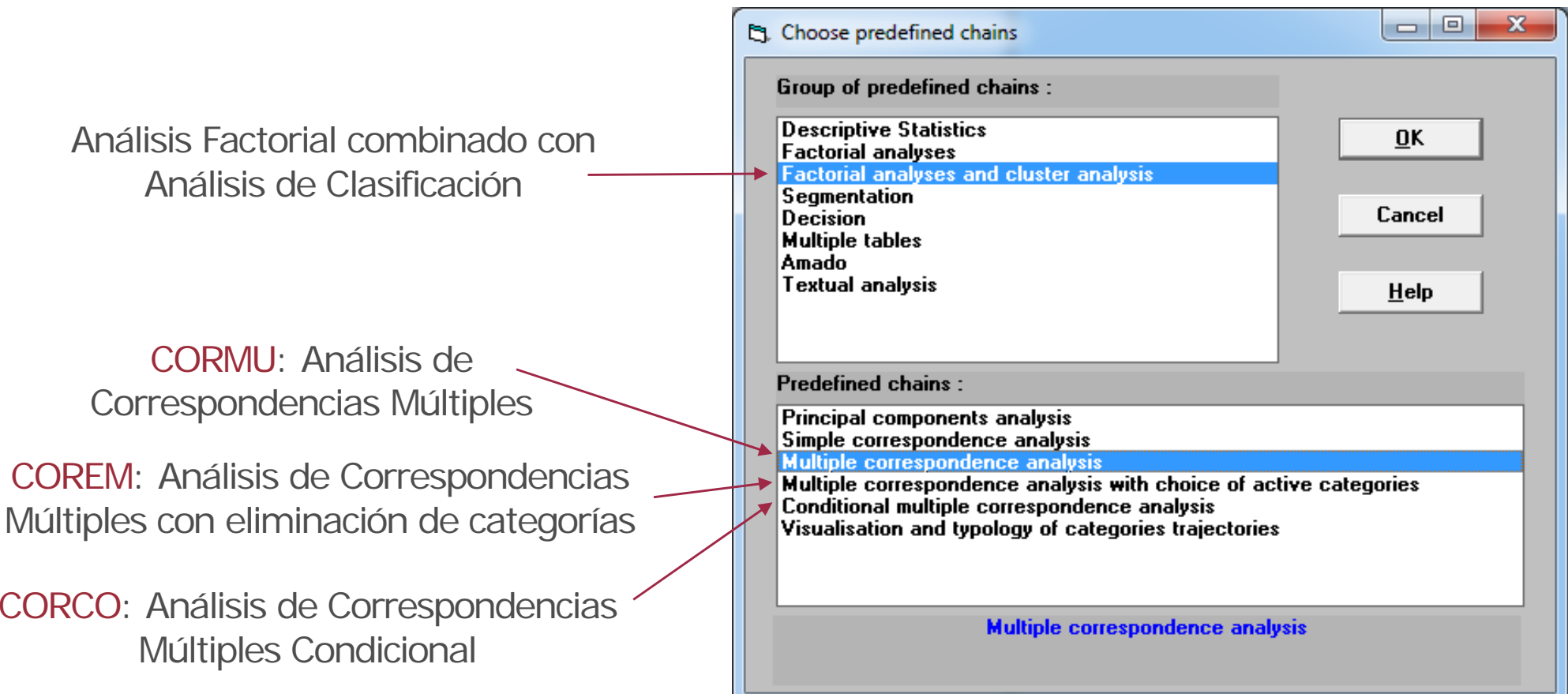

• Procedimiento general de construcción tipológica: ACM en combinación con el análisis de clasificación (ACL)

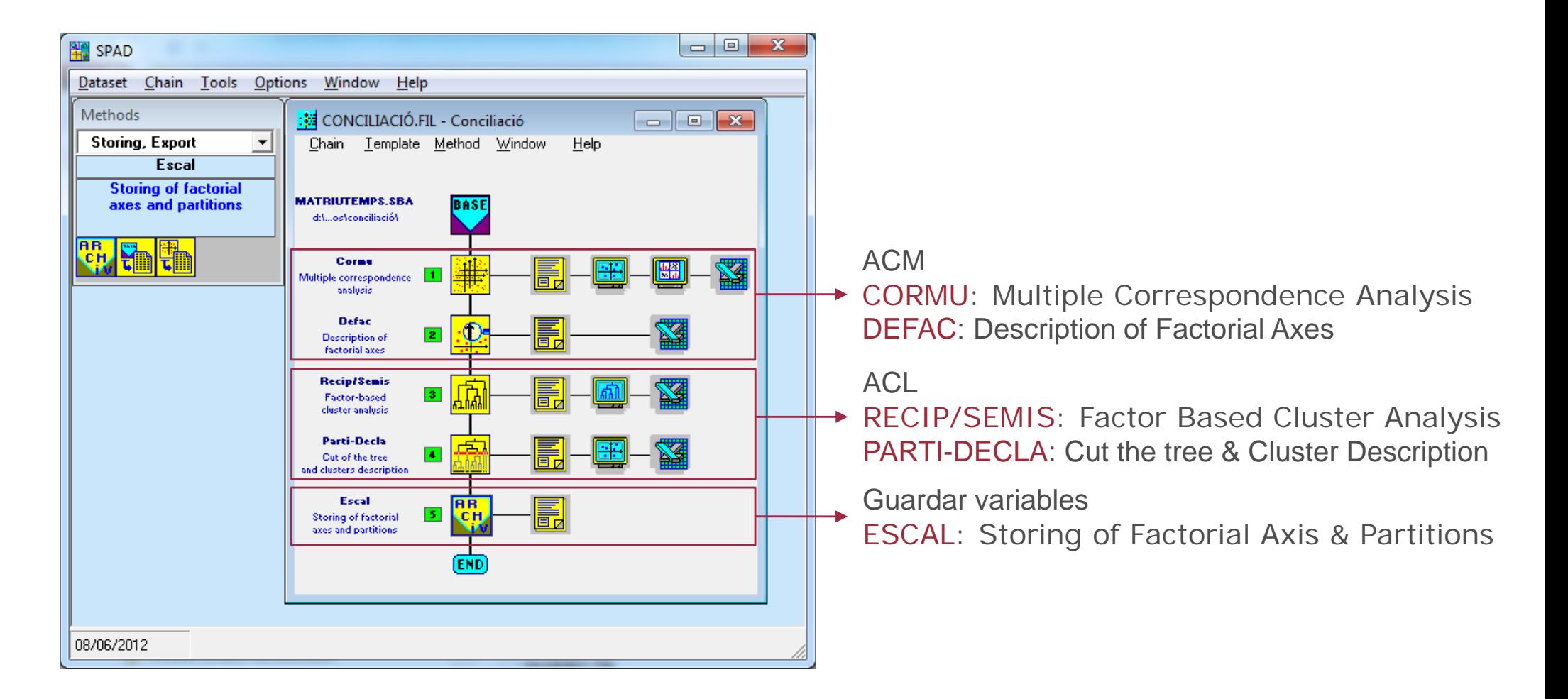

•Ejemplo 5: Relación entre Actitud, Estudios y Sexo

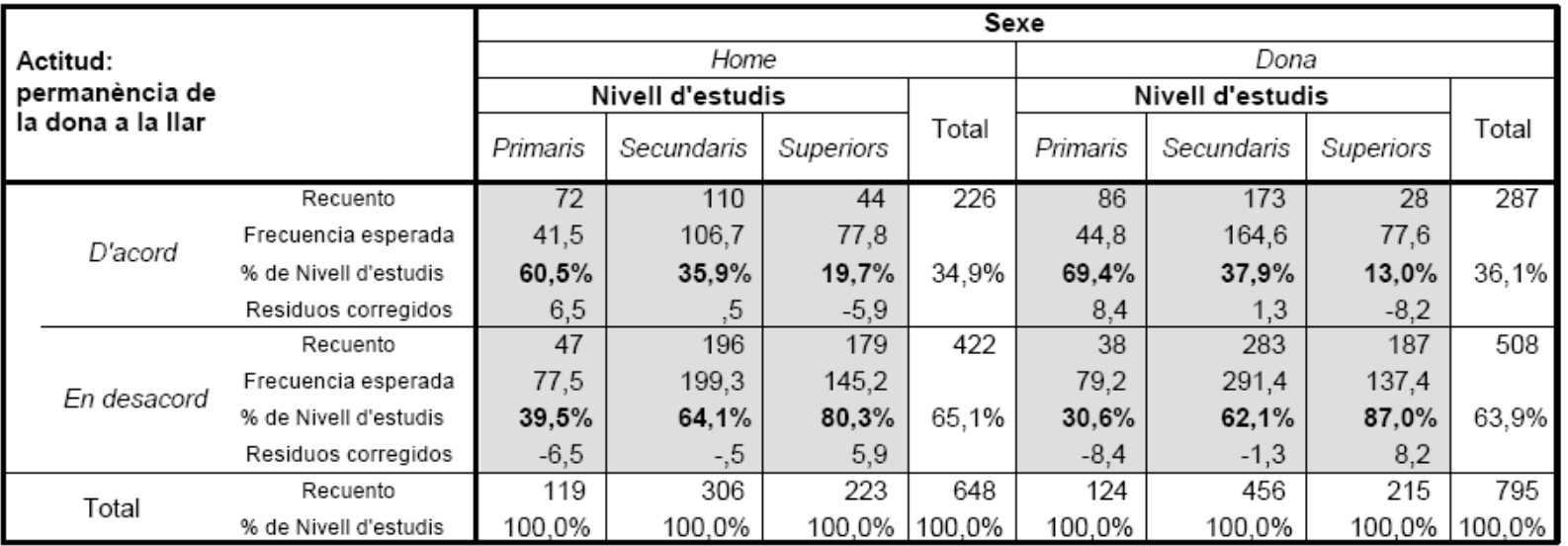

#### Taula de contingència Actitud x Estudis x Sexe

#### Pruebas de chi-cuadrado

#### Medidas simétricas

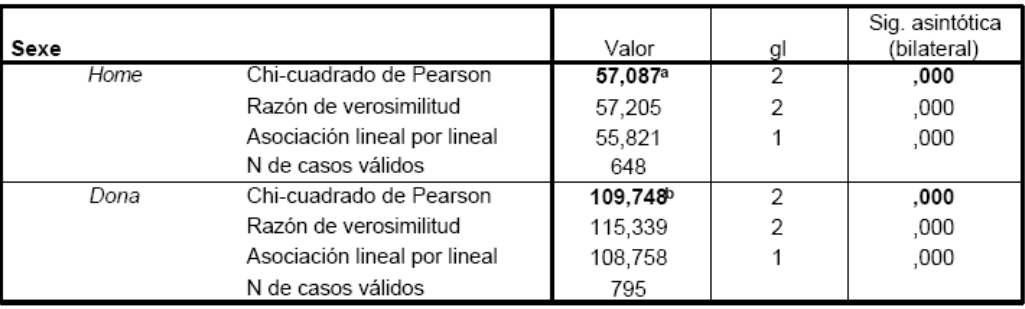

a. 0 casillas (,0%) tienen una frecuencia esperada inferior a 5. La frecuencia mínima esperada es 41,50.

b. 0 casillas (,0%) tienen una frecuencia esperada inferior a 5. La frecuencia mínima esperada es 44,76.

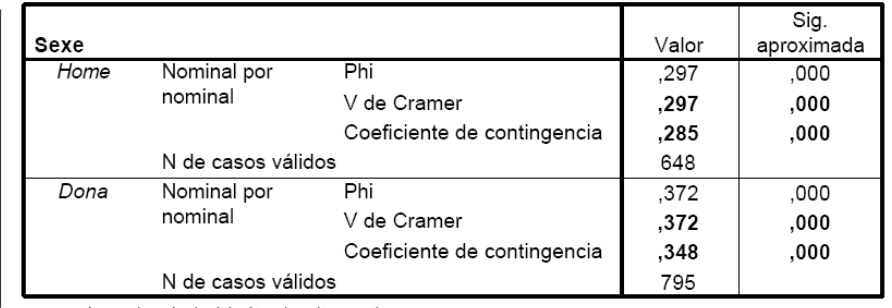

a. Asumiendo la hipótesis alternativa.

b. Empleando el error típico asintótico basado en la hipótesis nula.

•Ejemplo 5: Relación entre Actitud, Estudios y Sexo

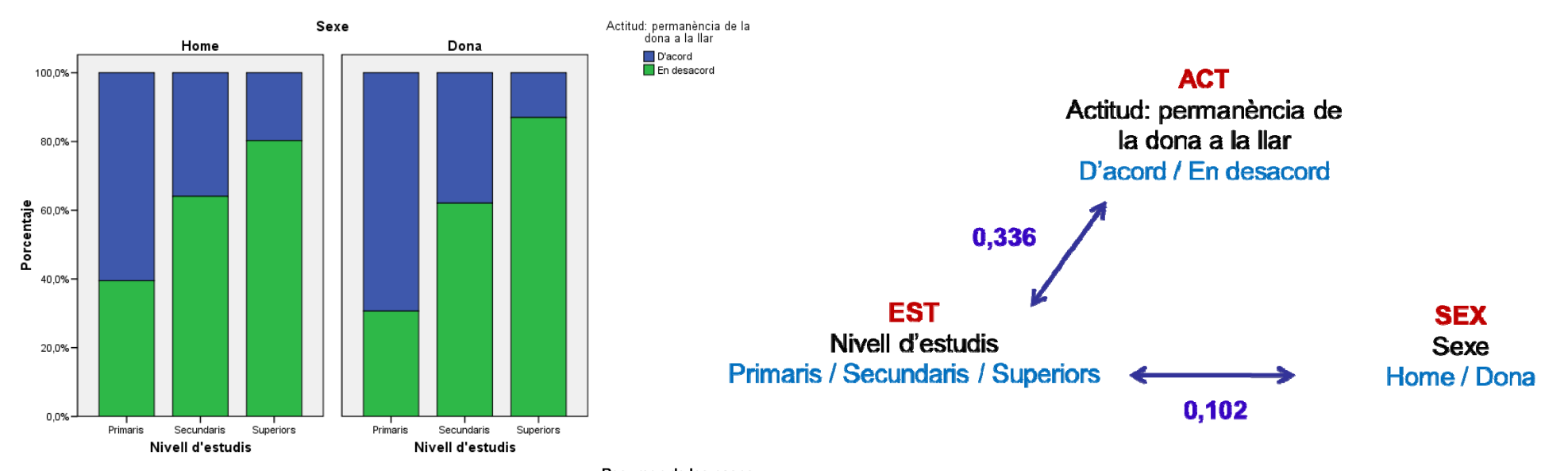

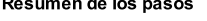

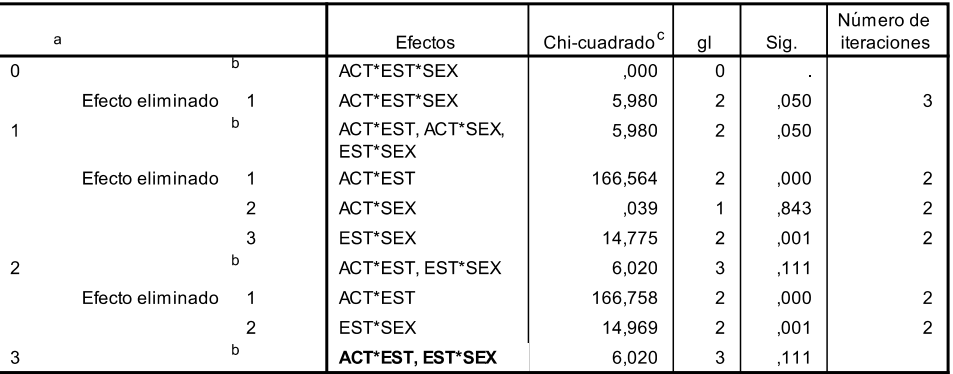

En cada paso, se elimina el efecto con mayor nivel de significación para el Cambio en la razón de verosimilitudes, siempre que el nivel de significación sea mayor que ,050.

Se muestran los estadísticos para el mejor modelo en cada paso después del paso 0.

Para 'Efecto eliminado', éste es el cambio en la Chi-cuadrado después de eliminar el efecto del modelo

•Ejemplo 5: Relación entre Actitud, Estudios y Sexo

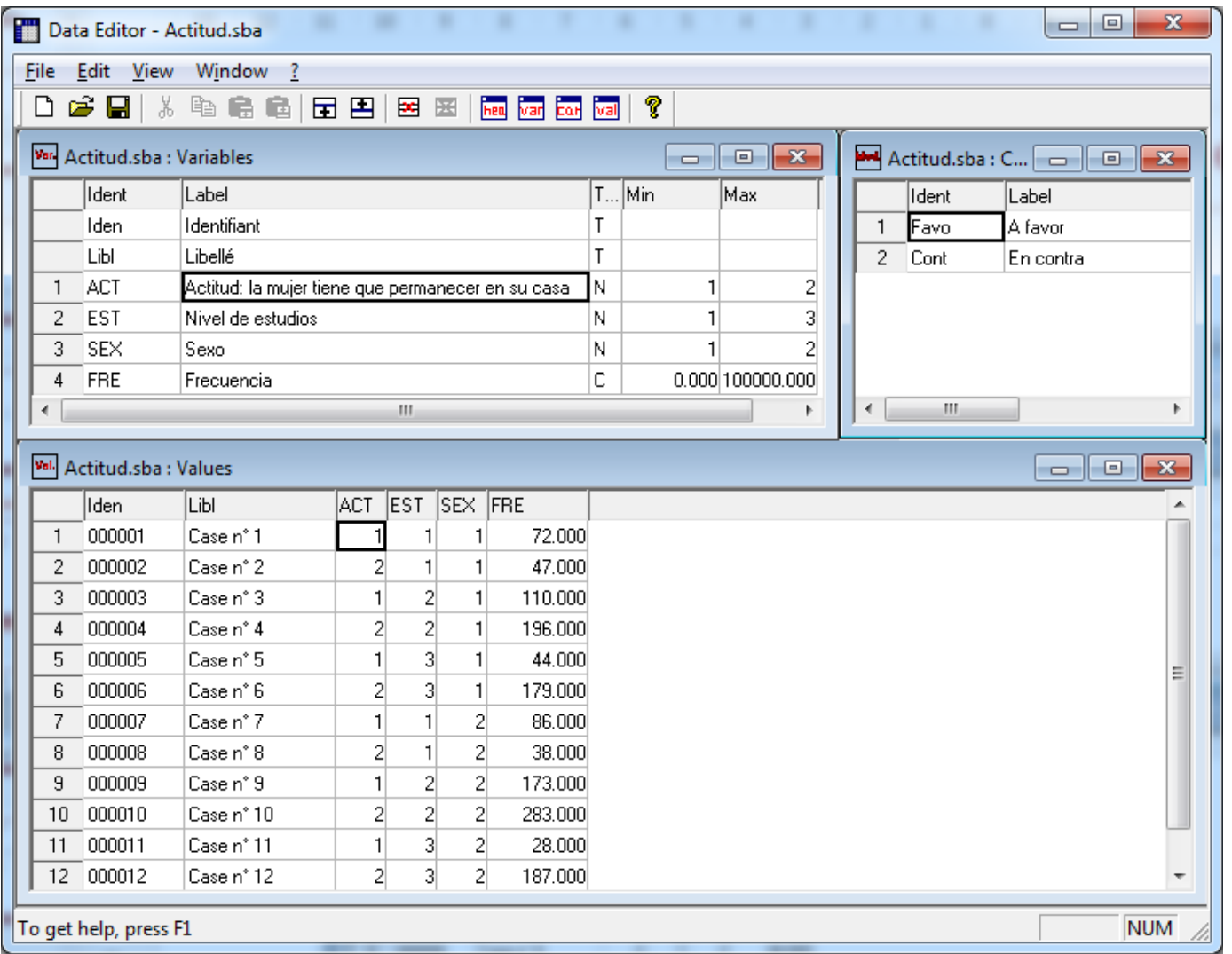

#### Matriz de datos

Actitud.sba

- •Ejemplo 5: Relación entre Actitud, Estudios y Sexo.
- •Procedimiento de ACM exclusivamente. Seleccionamos el procedimiento predefinido.

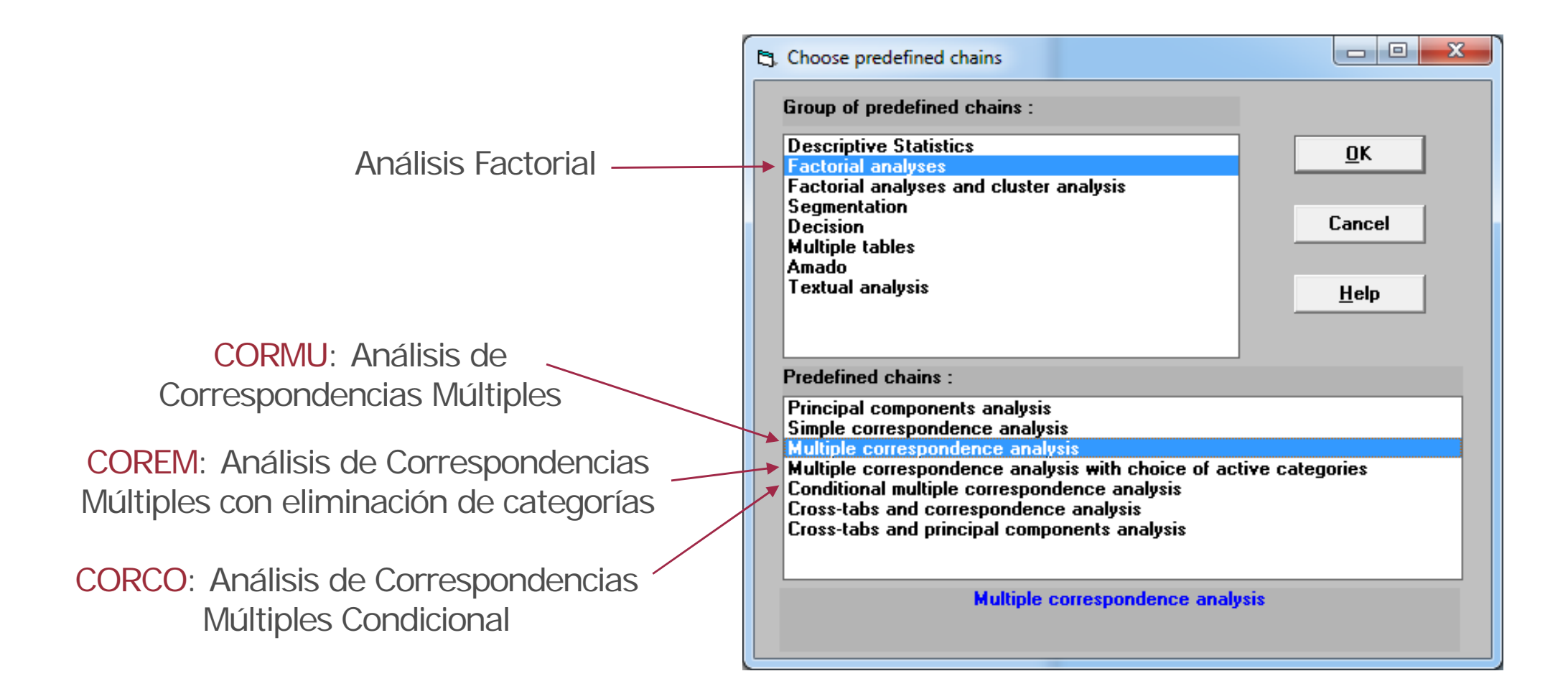

•Ejemplo 5: Relación entre Actitud, Estudios y Sexo. Procedimiento de ACM exclusivamente

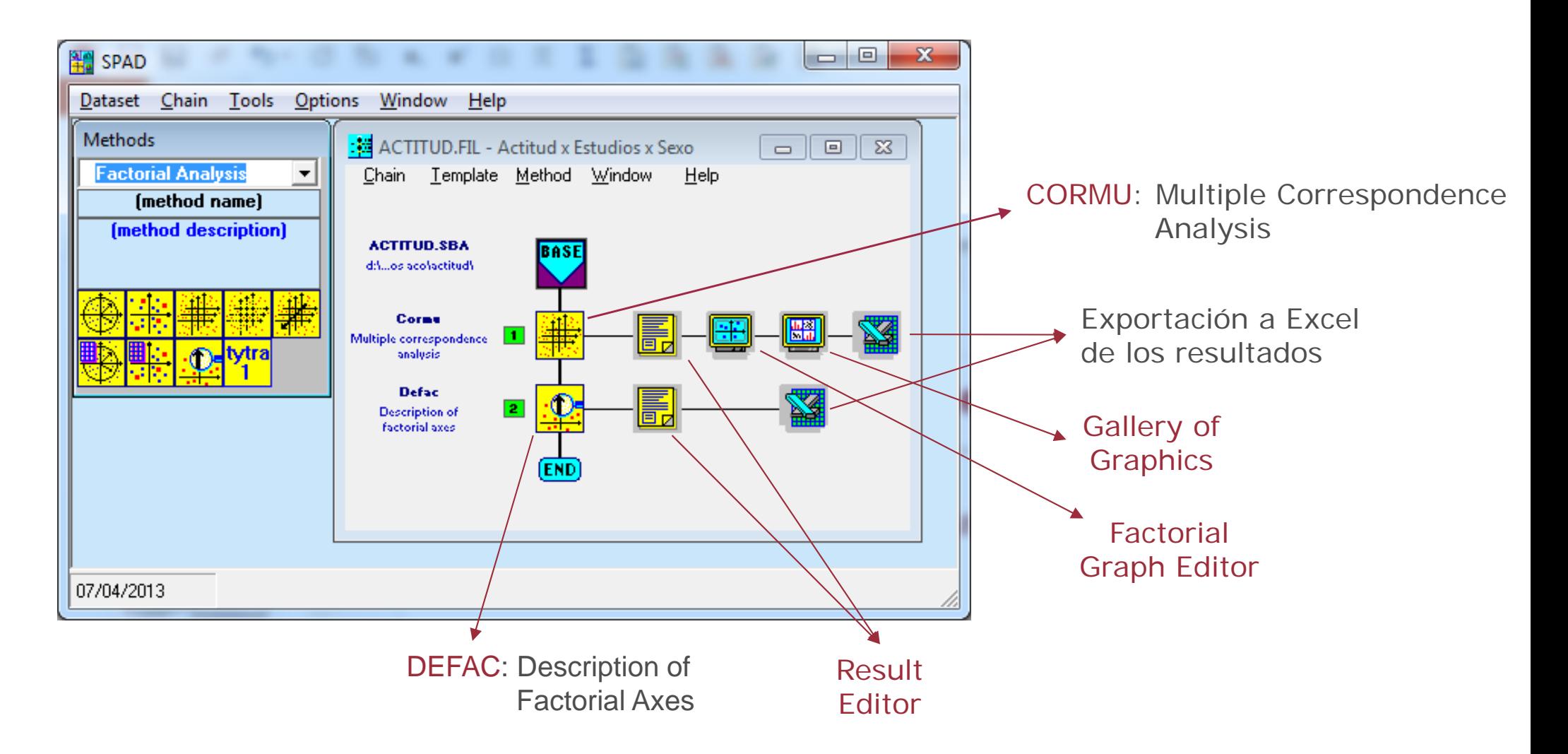

•Ejemplo 5: Relación entre Actitud, Estudios y Sexo. Procedimiento de ACM exclusivamente

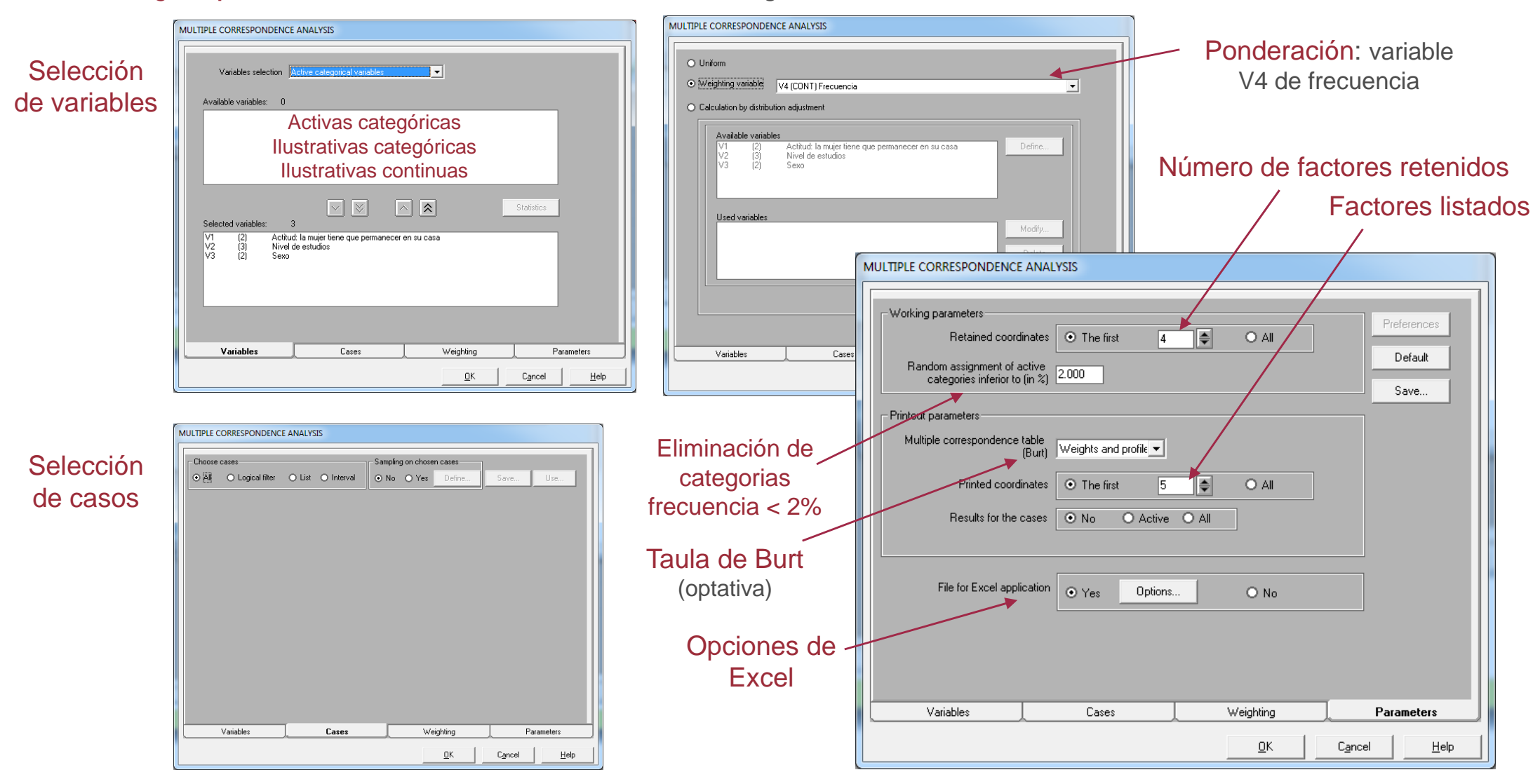

•Ejemplo 5: Relación entre Actitud, Estudios y Sexo. Procedimiento de ACM exclusivamente

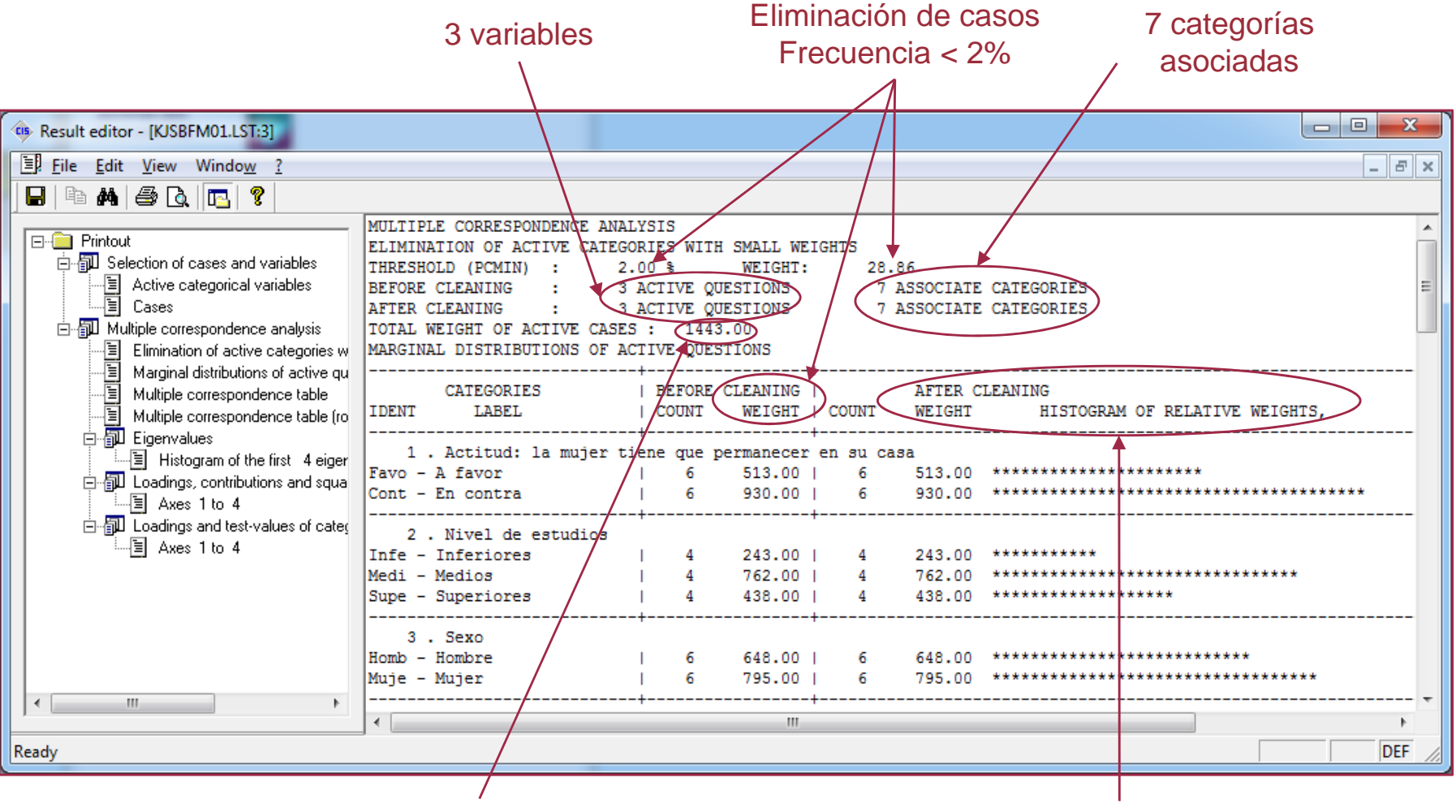

Casos ponderados

#### Distribución de frecuencias e histrograma

•Ejemplo 5: Relación entre Actitud, Estudios y Sexo. Procedimiento de ACM exclusivamente

#### **Tabla de Burt**

#### **Multiple correspondence table**

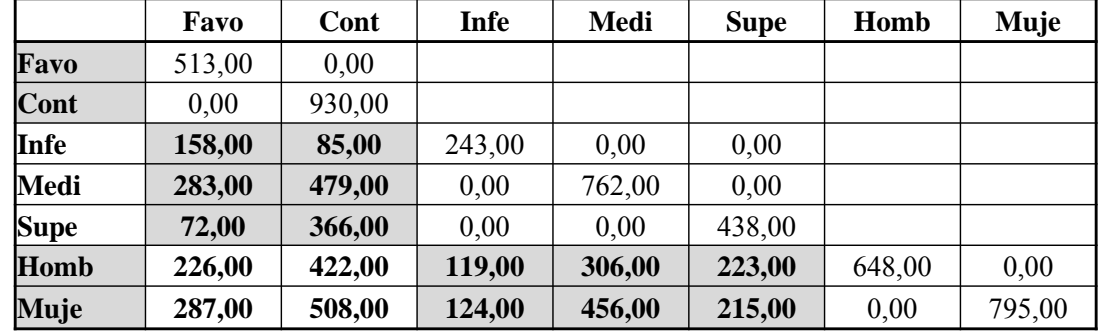

#### **Multiple correspondence table - Row profiles**

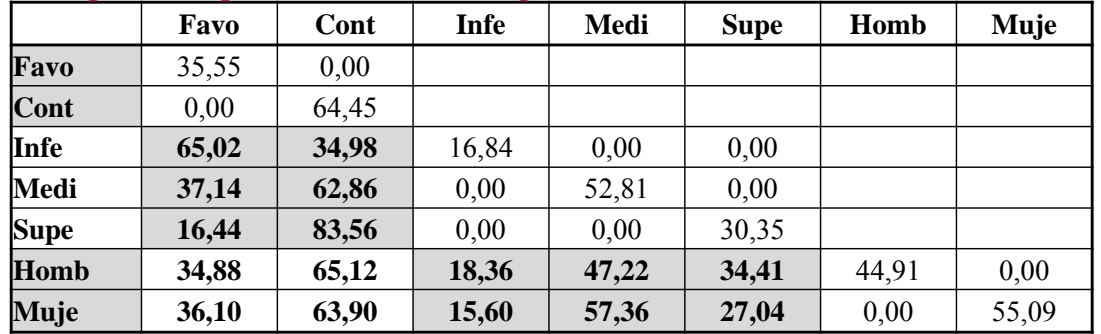

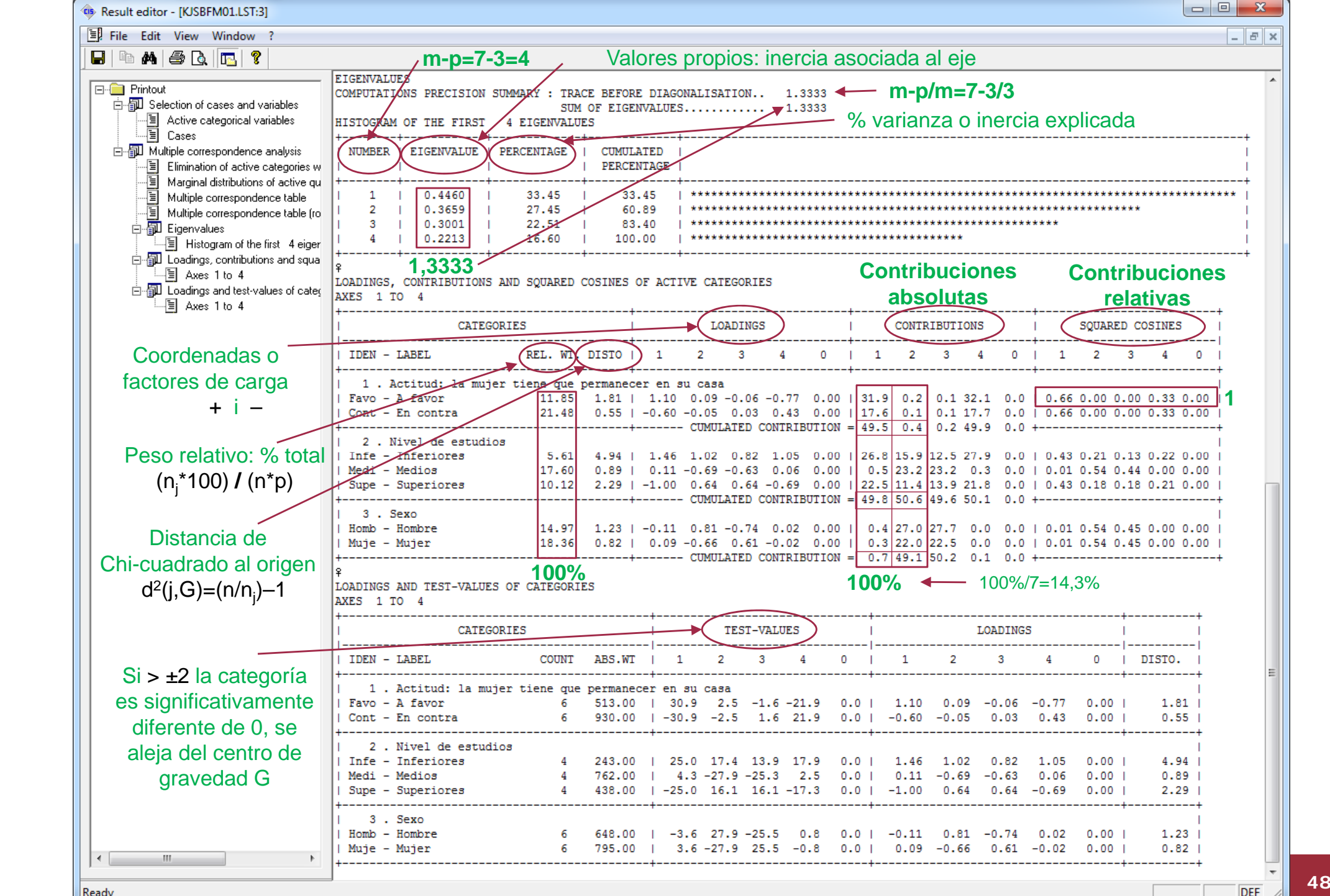

•Ejemplo 5: Relación entre Actitud, Estudios y Sexo. Procedimiento de ACM exclusivamente

Transformación de los valores propios y cálculo de la inercia corregida

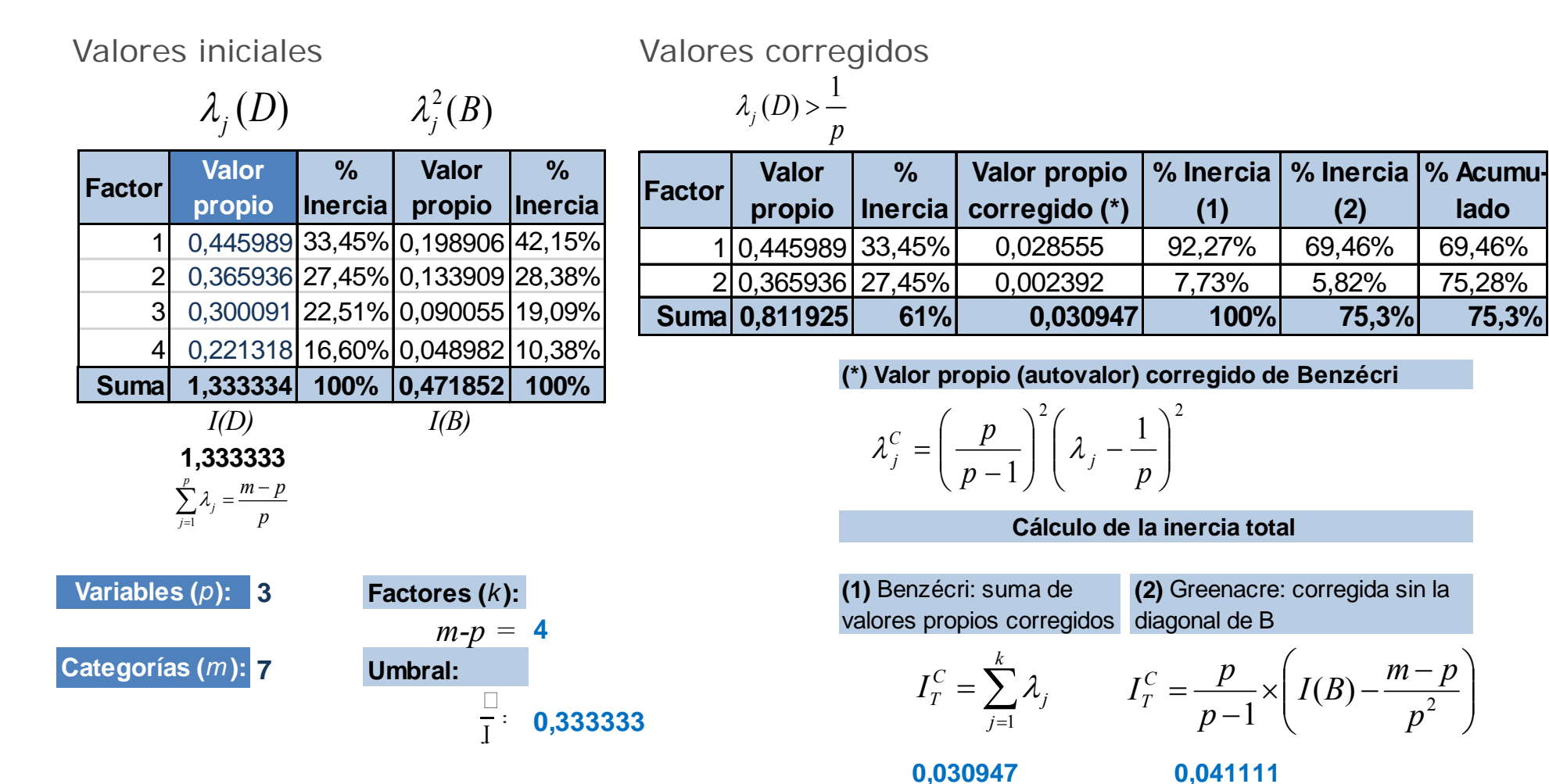

•Ejemplo 5: Relación entre Actitud, Estudios y Sexo. Procedimiento de ACM exclusivamente

Transformación de los valores propios y cálculo de la inercia corregida

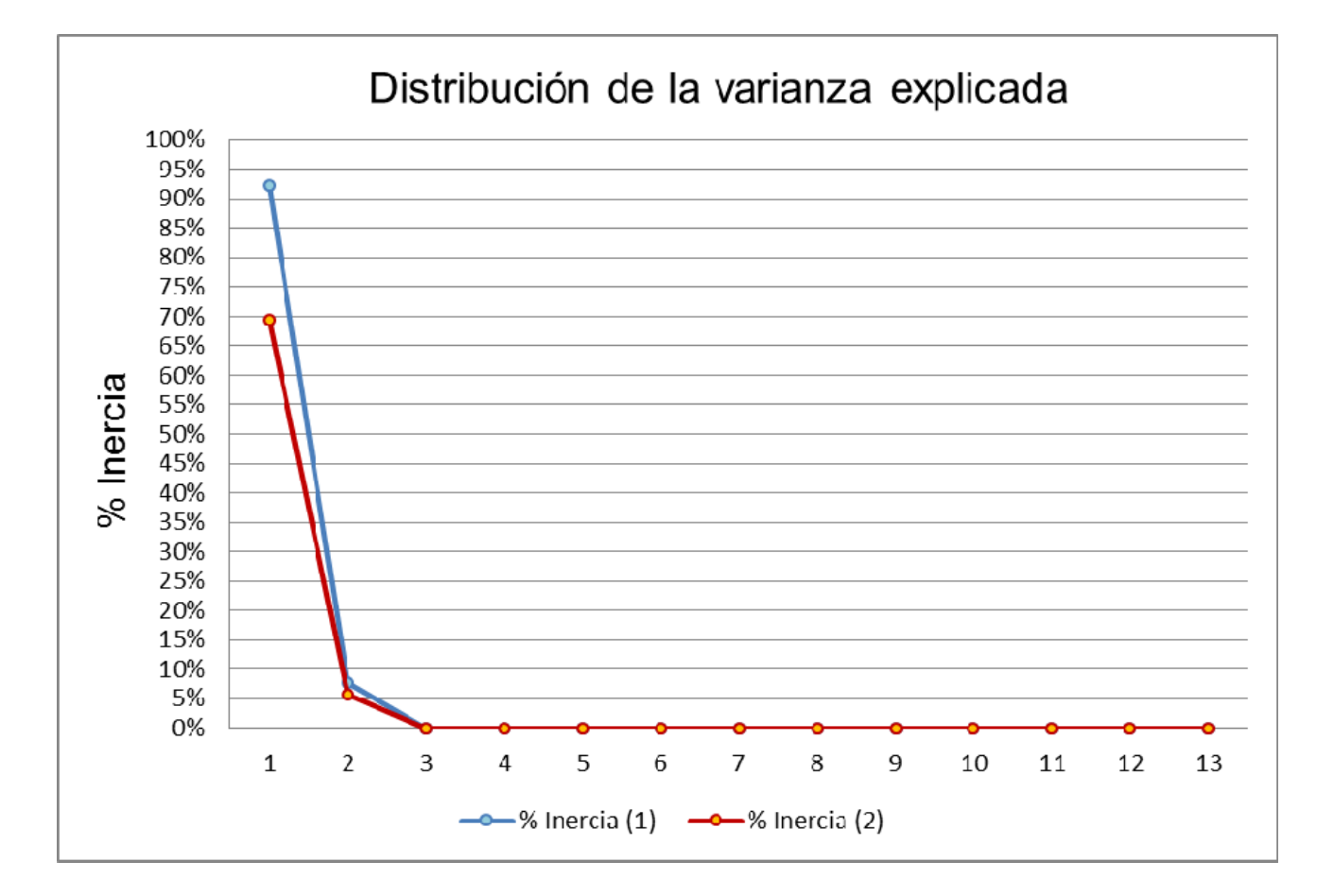

•Ejemplo 5: Relación entre Actitud, Estudios y Sexo. Procedimiento de ACM exclusivamente

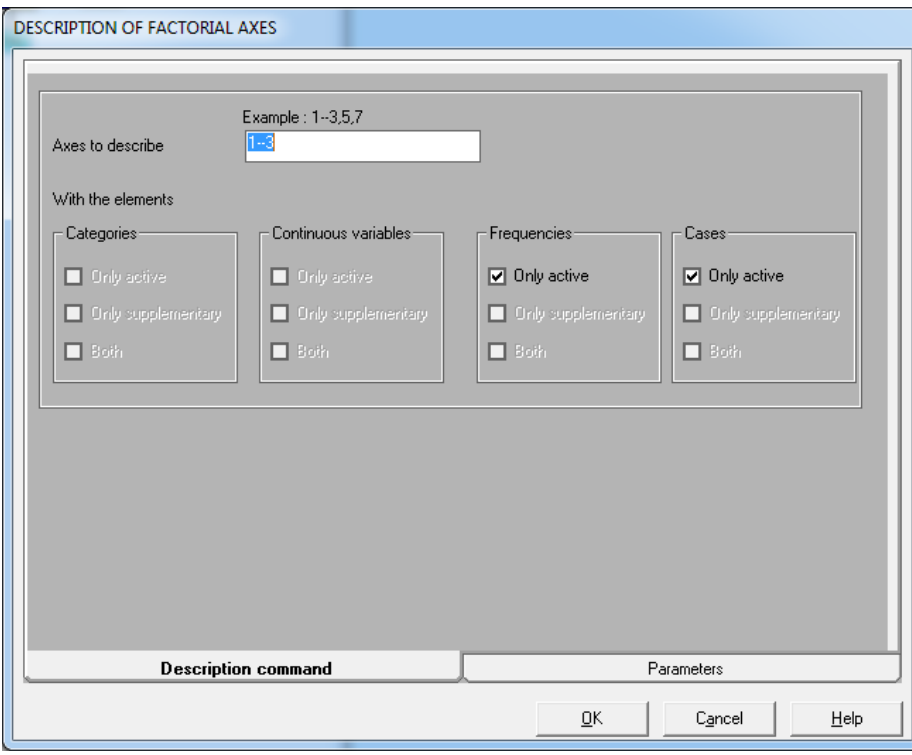

#### *DEFAC: Description of Factorial Axes*

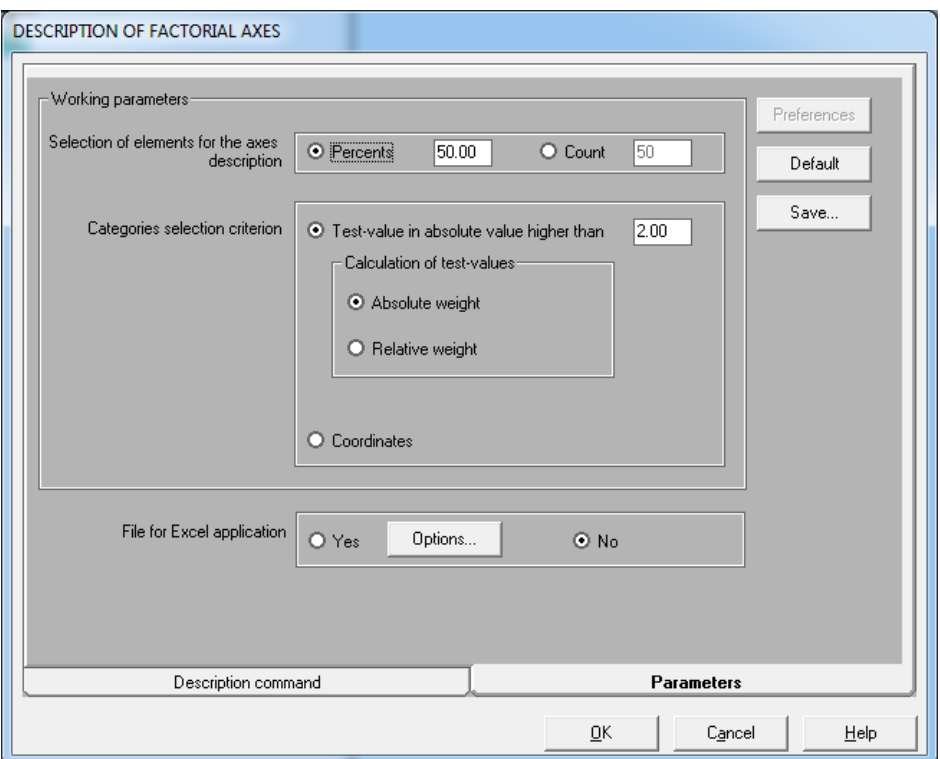

•Ejemplo 5: Relación entre Actitud, Estudios y Sexo. Procedimiento de ACM exclusivamente Descripción de los factores

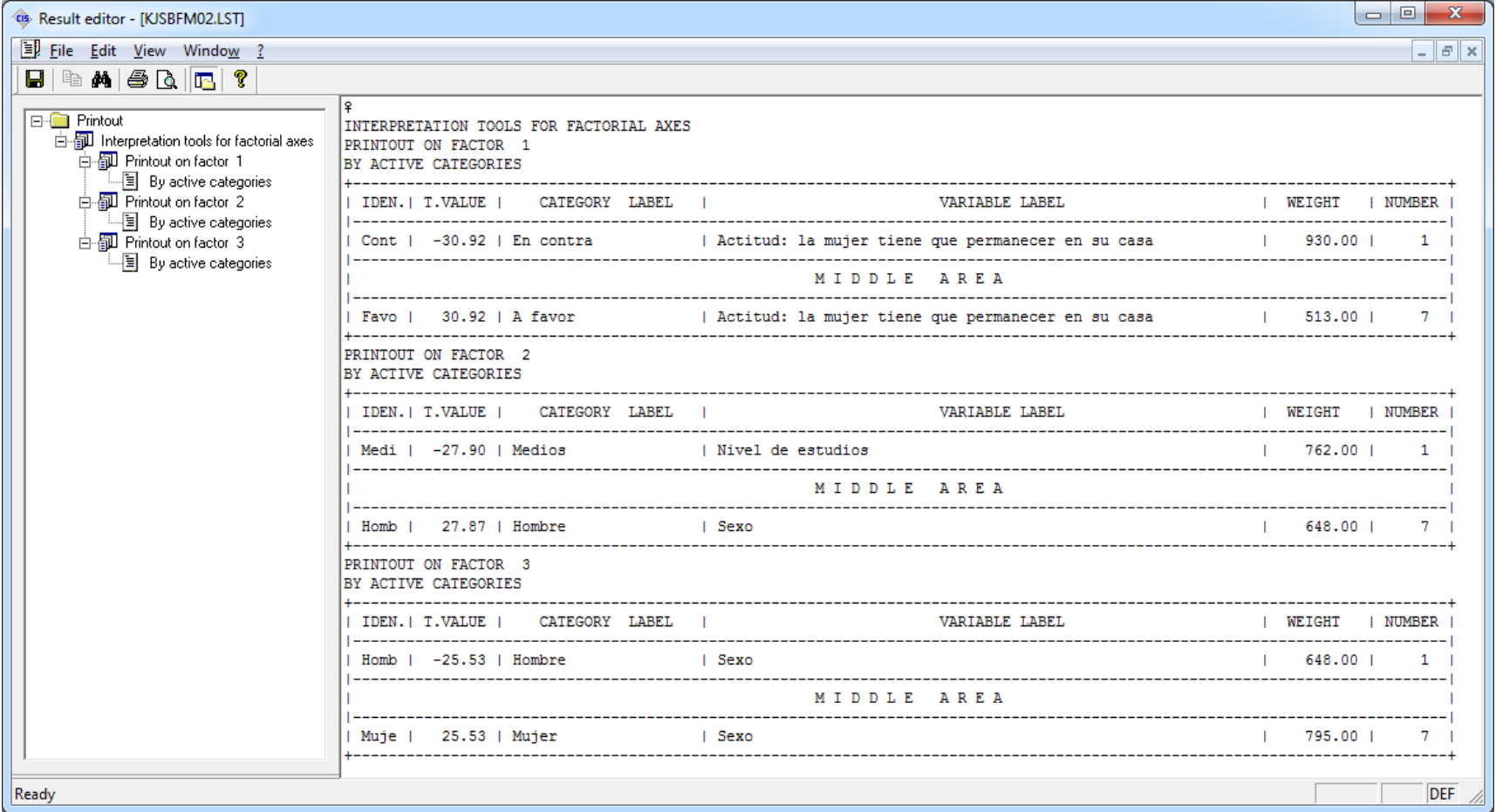

•Ejemplo 5: Relación entre Actitud, Estudios y Sexo. Procedimiento de ACM exclusivamente Editor de gráficos factoriales

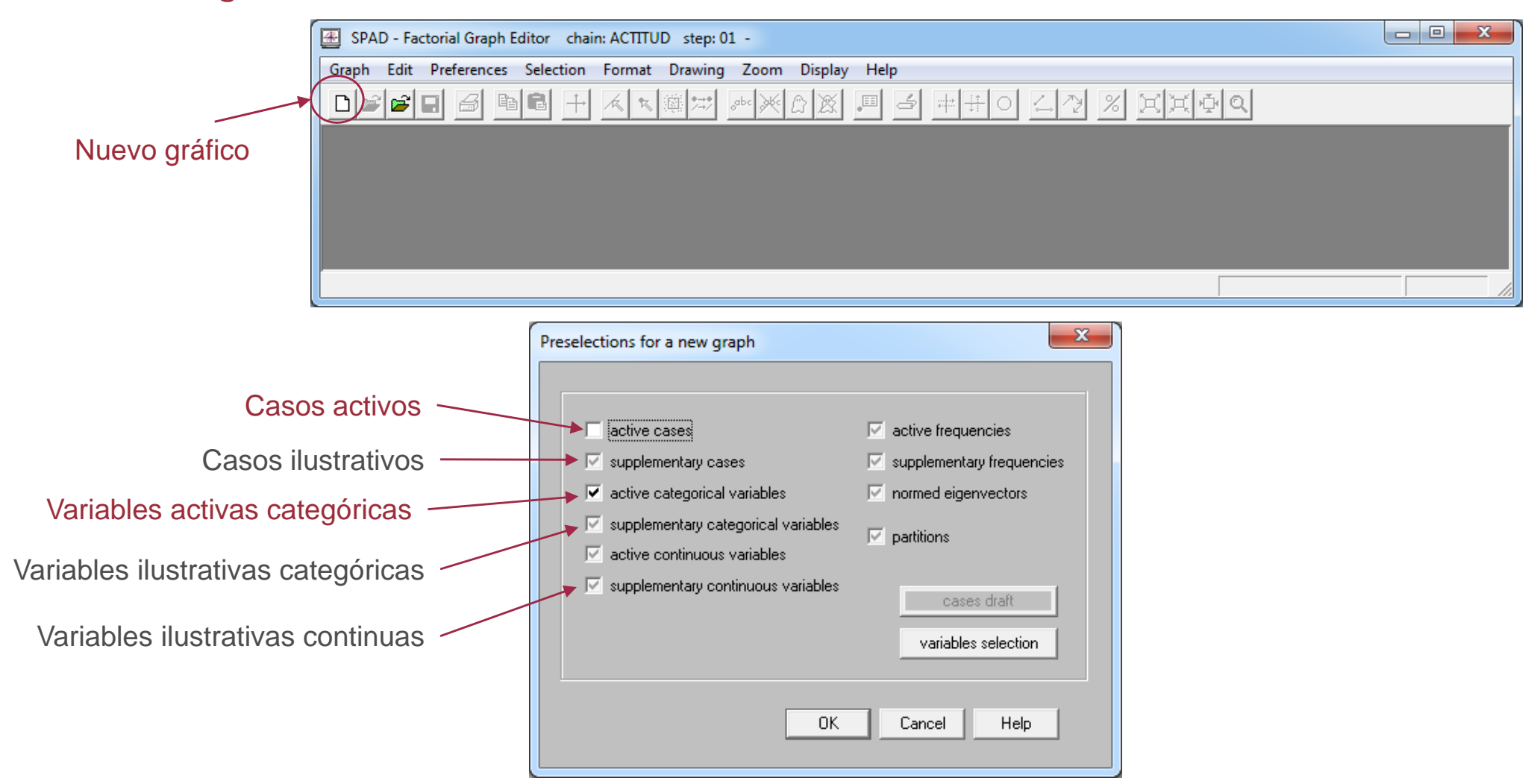

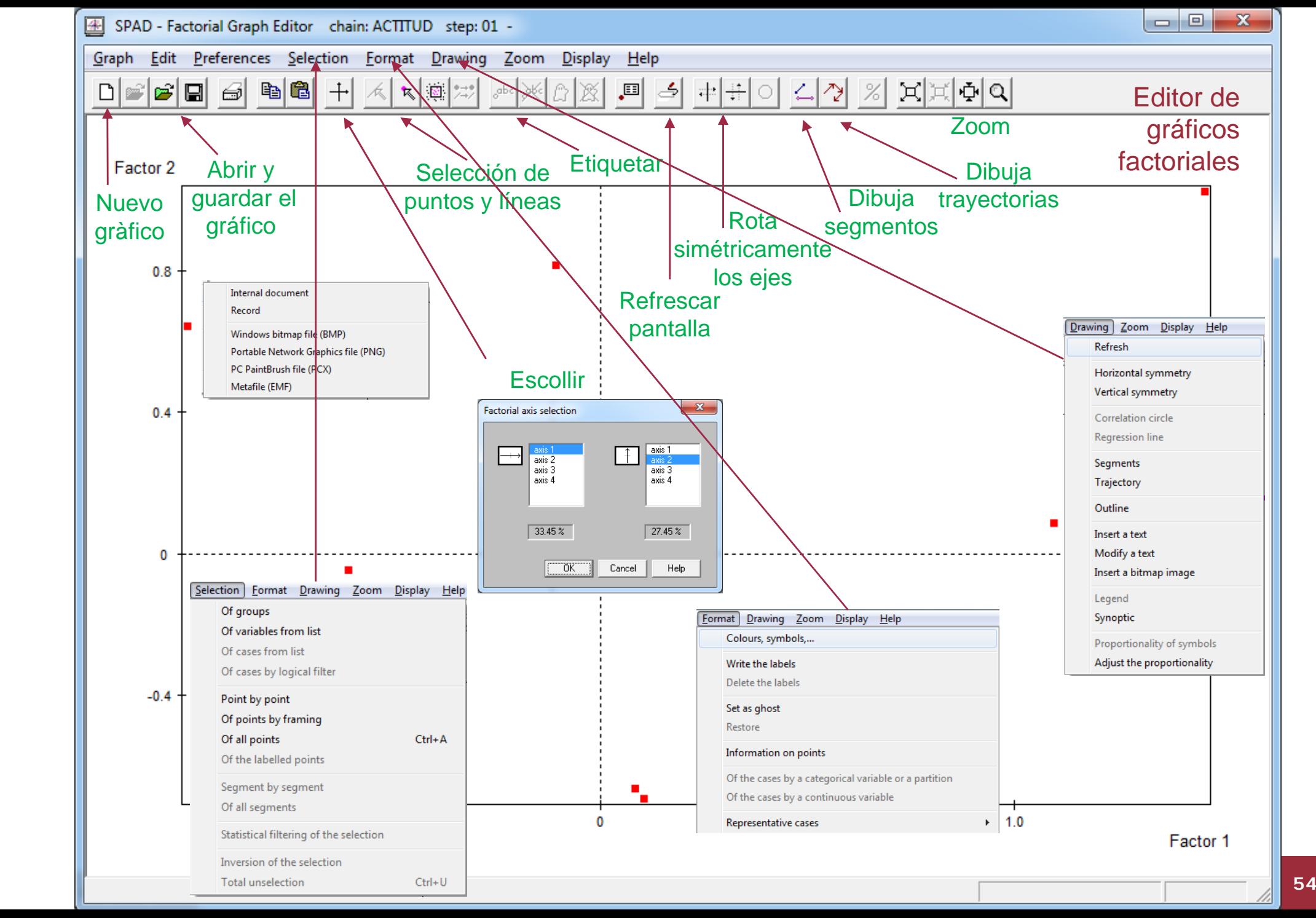

•Ejemplo 5: Relación entre Actitud, Estudios y Sexo. Procedimiento de ACM exclusivamente

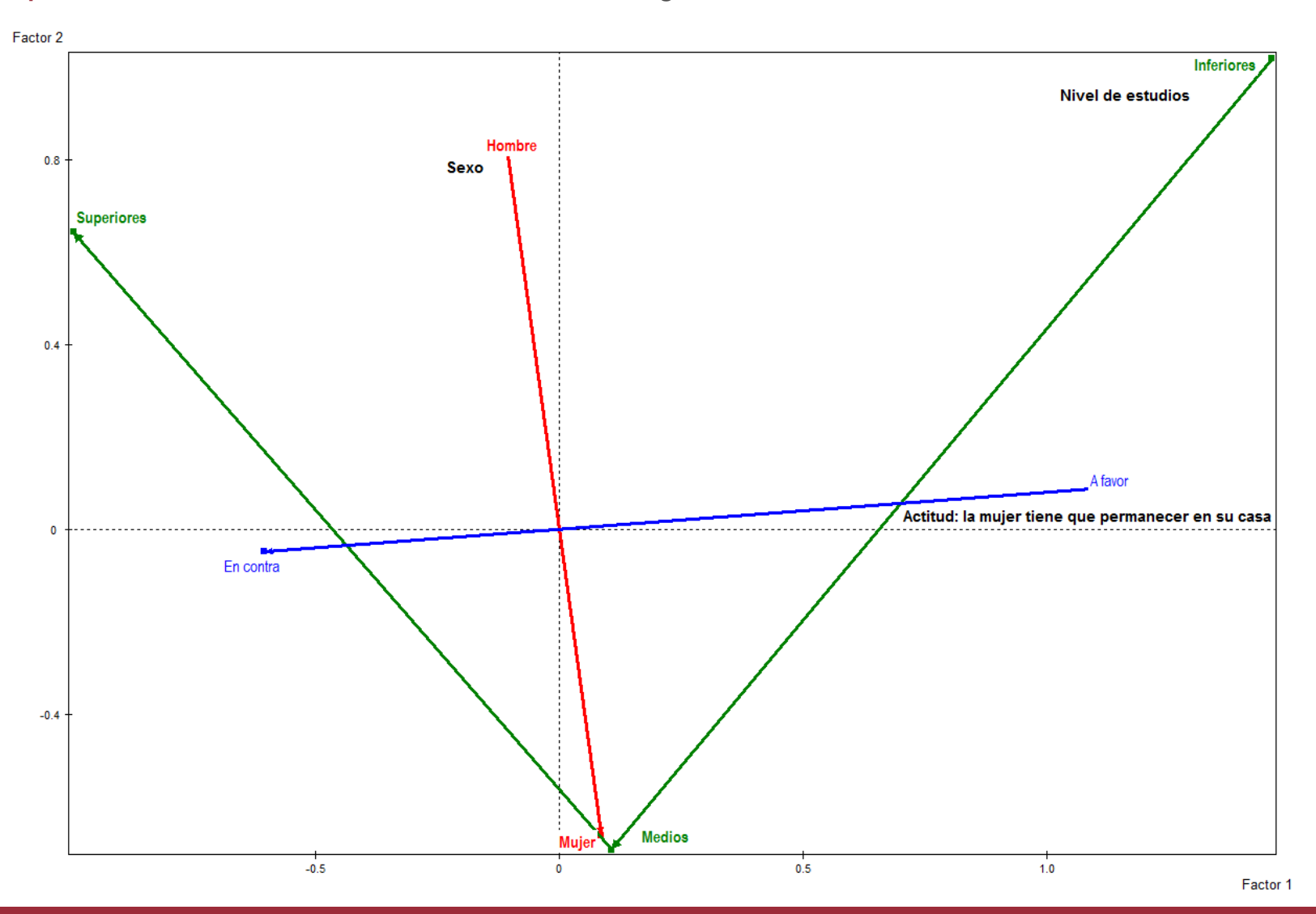